#### **BAB III**

#### **ANALISIS DAN PERANCANGAN SISTEM**

#### **3.1 Analisis Sistem**

Pengukuran antropometri merupakan pengukuran yang digunakan untuk menentukan keadaan gizi seseorang. Pengukuran antropometri untuk usia dewasa sekarang ini menggunakan perhitungan Indeks Massa Tubuh (IMT). Dalam pengukurannya IMT hanya menggunakan dua indikator yaitu tinggi badan dan berat badan. Masalah kekurangan dan kelebihan gizi pada orang dewasa merupakan masalah penting, karena selain mempunyai resiko penyakit-penyakit tertentu, juga dapat mempengaruhi produktifitas kerjanya. Oleh karena itu pemantauan keadaan tersebut perlu dilakukan oleh setiap orang secara berkesinambungan.

Akan tetapi IMT bukan tanpa kelemahan, karena IMT hanya menggambarkan proporsi ideal tubuh seseorang antara berat badan saat ini terhadap tinggi badan yang dimilikinya. IMT tidak mampu mengambarkan tentang proporsi lemak yang terkandung di dalam tubuh seseorang. Obesitas merupakan status gizi yang sangat tidak diharapkan oleh setiap insan. Beberapa penyakit akan tercetus dari kondisi obesitas tersebut, biasanya seseorang diminta untuk melakukan pemeriksaan lanjutan, apakah kelebihan berat badan tersebut merupakan hasil dari timbunan lemak atau otot, biasanya dengan menggunakan beberapa pengukuran antropometri lainnya seperti pengukuran lingkar pinggang dan lingkar pinggul.

Penentuan status gizi yang dilakukan oleh bagian Poli Gizi Puskesmas Kebomas Gresik masih menggunakan rumus IMT yang hanya menggunakan dua indikator yaitu tinggi badan dan berat badan saja, sedangkan dalam menentukan klasifikasi gizi orang dewasa tidak cukup jika hanya menggunakan dua atribut tersebut karena masih ada atribut lain yang harus diikut sertakan dalam penentuannya karena IMT tidak mampu menggambarkan tentang proporsi lemak yang terkandung di dalam tubuh seseorang.

Sistem yang dibangun nantinya dapat membantu dalam menentukan status gizi orang dewasa dengan menggunakan metode klasifikasi dalam data mining dengan menggunakan data antropometri dari pasien meliputi : usia, berat badan, tinggi badan, lingkar pinggang dan lingkar panggul, dari hasil klasifikasi tersebut akan diketahui apakah pasien tersebut masuk dalam kategori kurus, normal, gemuk atau obesitas.

#### **3.2 Hasil Analisis**

Hasil analisis yang dapat dilakukan dari sistem klasifikasi penentuan status gizi orang dewasa yang dibangun nantinya dapat mengetahui status gizi pasien dengan kategori kurus, normal, gemuk dan obesitas yang diperoleh dari pengolahan data antropometri pasien, meliputi : usia, tinggi badan, berat badan, lingkar pinggang dan lingkar pinggul, yang nantinya data tersebut akan diolah dengan menggunakan metode *Learning Vector Quantization*, hasil yang diperoleh dari perhitungan metode *LVQ* adalah berupa informasi yang dapat membantu Poli Gizi Puskesmas Kebomas Gresik dalam menentukan status gizi orang dewasa.

Secara umum sistem yang akan di buat dalam penelitian ini adalah sebagai berikut:

- a. Poli Gizi memasukkan data antropometri pasien kedalam sistem.
- b. Selanjutnya melakukan penormalisasian terhadap seluruh data pasien yang terdiri dari data latih dan uji.
- *c.* Poli gizi melakukan proses klasifikasi dengan menggunakan metode *Learning Vector Quantization (LVQ)*
- d. Poli Gizi akan mendapat hasil dari klasifikasi status gizi pasien tersebut, apakah masuk dalam kategori kurus, normal, gemuk atau obesitas.

#### **3.2.1 Deskripsi Sistem**

Sistem yang dibangun merupakan aplikasi klasifikasi status gizi dengan menggunakan metode *LVQ*. Sistem ini akan menghasilkan nilai keluaran berupa status gizi orang dewasa yang akan tergolong kedalam kategori kurus, normal, gemuk dan obesitas.

Terdapat beberapa atribut yang dibutuhkan untuk mengklasifikasikan status gizi oran dewasa ini diantaranya adalah usia, tinggi badan, berat badan, lingkar pinggang dan lingkar pinggul.

Gambar 3.1 akan menjelaskan alur sistem pada klasifikasi penentuan status gizi orang dewasa.

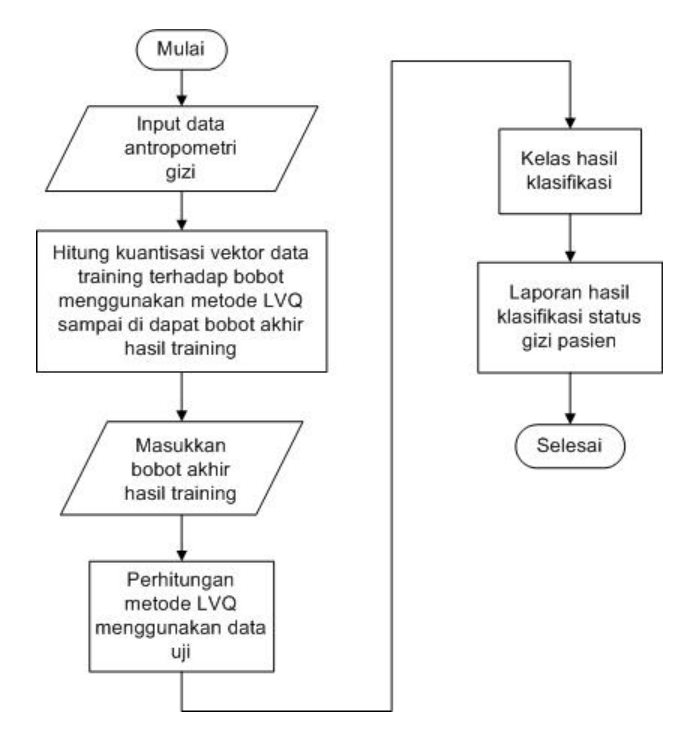

**Gambar 3.1** *Flowchart System*

Penjelasan gambar 3.1:

1. Pertama memasukkan data antropometri pasien puskesmas kebomas gresik , Data tersebut akan dipisah menjadi data latih dan data uji. Data latih adalah data yang digunakan untuk melakukan penghitungan dengan metode *Learning Vektor Quantization* untuk mendapatkan bobot akhir hasil training yang nantinya akan digunakan untuk klasifikasi data uji. Data uji adalah data yang digunakan untuk pengujian sistem setelah diperoleh bobot akhir hasil training.

- 2. Selanjutnya hitung kuantisasi vektor data training terhadap bobot menggunakan metode *Learning Vektor Quantization* sampai di dapat bobot akhir hasil training.
- 3. Kemudian input bobot akhir hasil training dan lakukan proses klasifikasi dengan menggunakan metode *Learning Vektor Quantization* menggunakan data uji.
- 4. Selanjutnya akan di dapat kelas hasil klasifikasi.
- 5. Sistem akan menampilkan hasil akhir dari proses klasifikasi, berupa laporan hasil klasifikasi satus gizi pasien yang masuk dalam kategori kurus, normal, gemuk atau obesitas.

## **3.2.2 Kebutuhan Data**

Data yang diolah pada sistem klasifikasi ini adalah data antropometri pasien Puskesmas Kebomas Gresik pada bulan maret tahun 2014 sebanyak 100 data pasien meliputi: data usia, tinggi badan, berat barat, lingkar pinggang dan lingkar panggul.

#### **3.2.3 Proses Perhitungan Metode Learning Vektor Quantization** *(LVQ)*

LVQ adalah suatu metode klasifikasi pola yang masing-masing unit output mewakili kategori atau kelompok tertentu. Pemrosesan yang terjadi pada setiap neuron adalah mencari jarak terdekat antara suatu vektor masukan ke bobot yang bersangkutan. Kelebihan metode ini adalah selain mencari jarak terdekat, selama pembelajaran unit output diposisikan dengan mengatur dan memperbaharui bobot melalui pembelajaran yang terawasi untuk memperkirakan keputusan klasifikasi. Berikut ini adalah alur diagram dari algoritma *LVQ* digambarkan pada Gambar 3.2 :

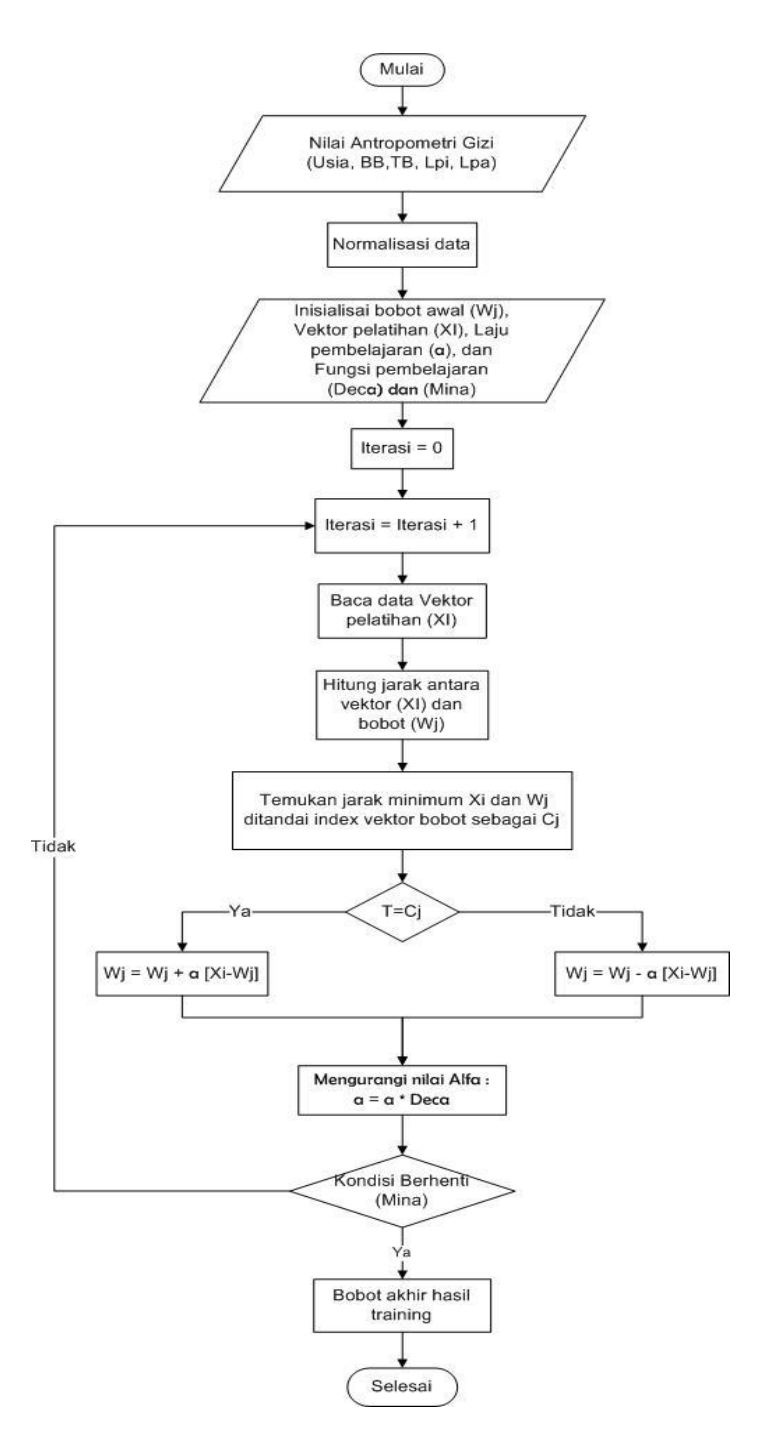

**Gambar 3.2** *Algoritma metode LVQ*

Penjelasan gambar 3.2:

- 1. Masukkan data antropometri, lakukan normalisasi data, tentukan bobot awal, laju pembelajaran, fungsi pembelajaran, mina dan jumlah neuron.
- 2. Tentukan jumlah iterasi yang di gunakan.
- 3. Selanjutnya melakukan perhitungan jarak tiap vektor masukan terhadap bobot dan diambil nilai vektor terkecil sebagai pemenang.
- 4. Vektor pemenang tersebut akan mengalami pembaharuan bobot, dan hanya vektor pemanang saja yang akan mengalami pembaharuan bobot.
- 5. Jika nilai laju pembelajaran telah mencapai batas kondisi berhenti (Mina) yang telah ditentukan sebelumnya, maka iterasi bisa dihentikan jika sebaliknya perhitungan akan tetap berjalan dengan menambah iterasi sampai kondisi berhenti terpenuhi.
- 6. Setelah perhitungan selesai akan di dapat bobot akhir training yang akan digunakan untuk klasifikasi data uji.

## **3.3 Representasi Data**

Dari 100 data antropometri pasien puskesmas kebomas gresik, diambil 70 data yang akan dijadikan sebagai data training dan 30 data sebagai data uji. Data training berfungsi untuk mendapatkan bobot akhir dari perhitungan sistem klasifikasi sedangkan data uji adalah data untuk pengujian sistem. Data *training* disajikan pada tabel 3.1. Sedangkan data uji disajikan pada tabel 3.2.

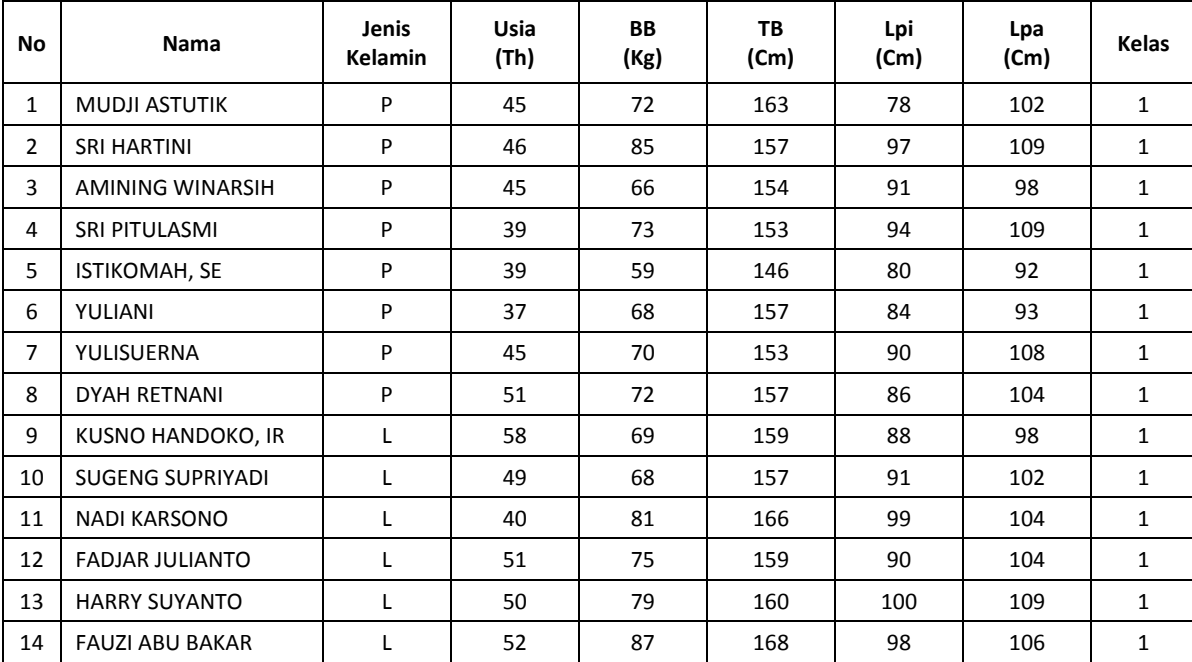

## **Tabel 3.1** *Data training*

| No | Nama                    | Jenis<br>Kelamin | Usia<br>(Th) | <b>BB</b><br>(Kg) | TB<br>(Cm) | Lpi<br>(Cm) | Lpa<br>(Cm) | <b>Kelas</b>   |
|----|-------------------------|------------------|--------------|-------------------|------------|-------------|-------------|----------------|
| 15 | DWI ASMOKO              | L                | 46           | 80                | 162        | 98          | 108         | $\mathbf{1}$   |
| 16 | IR. JUNAIDI             | L                | 42           | 83                | 161        | 102         | 109         | $\mathbf{1}$   |
| 17 | <b>JOKO PURWANTO</b>    | L.               | 46           | 89                | 166        | 88          | 102         | $\mathbf{1}$   |
| 18 | BAMBANG                 | L.               | 42           | 83                | 161        | 102         | 109         | $\overline{2}$ |
| 19 | <b>WARSINI</b>          | P                | 46           | 64                | 157        | 81          | 103         | $\overline{2}$ |
| 20 | RINATI                  | P                | 38           | 61                | 154        | 86          | 95          | $\overline{2}$ |
| 21 | WIWIK AZARWATI          | P                | 40           | 52                | 143        | 74          | 90          | $\overline{2}$ |
| 22 | LILIK IRAWANI           | P                | 54           | 60                | 150        | 88          | 102         | $\overline{2}$ |
| 23 | AFIFA ARIYANTI          | P                | 46           | 54                | 146        | 77          | 99          | $\overline{2}$ |
| 24 | ASMA'UL KHUSNAH         | P                | 57           | 59                | 150        | 79          | 98          | $\overline{2}$ |
| 25 | <b>ELOK ANDAYANI</b>    | P                | 45           | 67                | 159        | 86          | 102         | $\overline{2}$ |
| 26 | SULISTYANINGSIH         | P                | 47           | 60                | 153        | 79          | 101         | $\overline{2}$ |
| 27 | <b>NUR SA'DIYAH</b>     | P                | 46           | 59                | 149        | 82          | 92          | $\overline{2}$ |
| 28 | HALIMATUSSAKDIYAH       | P                | 37           | 60                | 150        | 83          | 97          | $\overline{2}$ |
| 29 | CHUSNUL HERAWATI        | P                | 34           | 60                | 150        | 87          | 94          | $\overline{2}$ |
| 30 | MOCH.HADY BAGOES.S      | L.               | 22           | 72                | 167        | 96          | 100         | $\overline{2}$ |
| 31 | TASMIRAN                | L                | 45           | 76                | 168        | 99          | 101         | $\overline{2}$ |
| 32 | <b>AGUS SUKOMINARNO</b> | L                | 41           | 77                | 172        | 91          | 100         | $\overline{2}$ |
| 33 | <b>MAS WAGIRUN</b>      | L                | 56           | 68                | 163        | 94          | 100         | $\overline{2}$ |
| 34 | ZAINUL AZIZ             | L                | 47           | 70                | 167        | 90          | 94          | $\overline{2}$ |
| 35 | MUHAMMAD KHOLIL         | L                | 48           | 64                | 159        | 87          | 93          | $\overline{2}$ |
| 36 | <b>NUK ISMANTO</b>      | L                | 52           | 64                | 169        | 89          | 93          | 3              |
| 37 | EDDY SOERYANTO, DRS     | L                | 50           | 60                | 159        | 90          | 98          | 3              |
| 38 | MOH.DHOFIR              | L                | 44           | 66                | 166        | 90          | 98          | 3              |
| 39 | A MUDIONO               | L                | 56           | 48                | 160        | 71          | 84          | 3              |
| 40 | SUWARNO                 | L                | 45           | 46                | 155        | 72          | 87          | 3              |
| 41 | <b>DJONI PRASTOWO</b>   | L                | 48           | 65                | 163        | 92          | 96          | 3              |
| 42 | MOH.HAMAM               | L.               | 50           | 64                | 164        | 92          | 98          | 3              |
| 43 | <b>DWIYANTO</b>         | L                | 48           | 67                | 165        | 92          | 102         | 3              |
| 44 | MOCHAMMAD RIZA          | L.               | 46           | 61                | 167        | 87          | 97          | 3              |
| 45 | ALI ZUBAIDI             | L                | 49           | 66                | 163        | 93          | 102         | 3              |
| 46 | ABURAERA                | L                | 53           | 61                | 165        | 80          | 89          | 3              |
| 47 | SITI CHAROMI            | P                | 39           | 55                | 160        | 83          | 92          | 3              |
| 48 | SITI SAWIYAH            | P                | 39           | 50                | 162        | 76          | 91          | 3              |
| 49 | TRI PUJI UTAMI          | P                | 39           | 50                | 150        | 71          | 87          | 3              |
| 50 | NDUK WATI               | P                | 41           | 50                | 142        | 74          | 92          | 3              |
| 51 | NURUL IMTIKHANAH        | P                | 42           | 43                | 140        | 76          | 86          | 3              |

Lanjutan Tabel 3.1 Data training

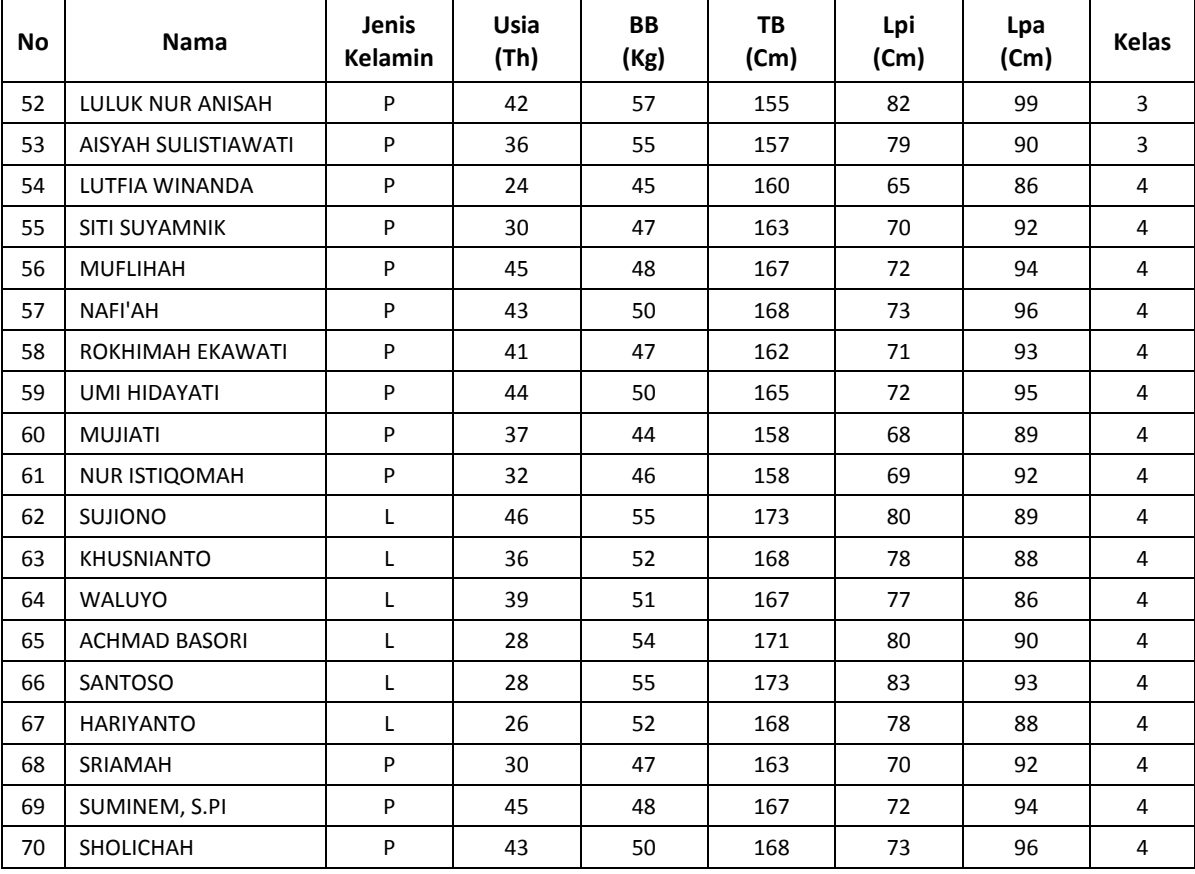

# Lanjutan Tabel 3.1 Data training

# **Tabel 3.2** *Data uji*

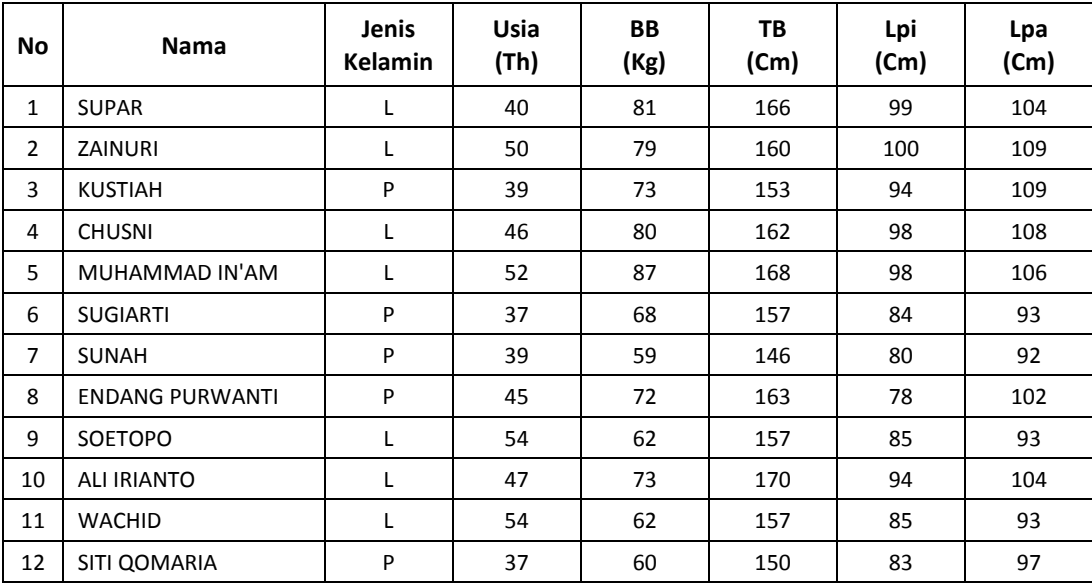

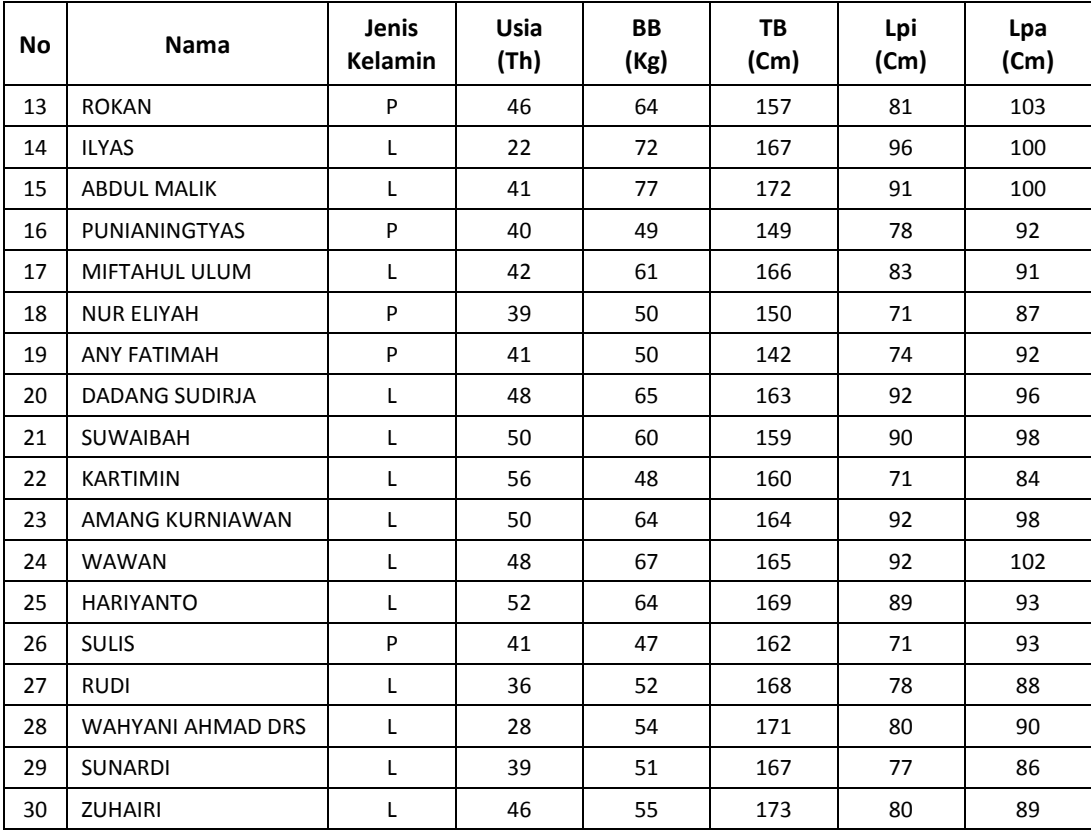

# Lanjutan Tabel 3.2 *Data uji*

## Keterangan :

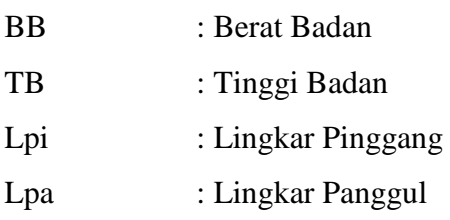

## Kelas Status Gizi.

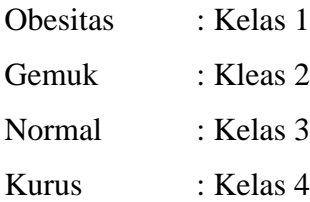

#### **3.4. Perhitungan Learning Vektor Quantization** *(LVQ)*

Perhitungan *Learning Vektor Quantization* ini akan menggunakan data pada tabel 3.3 (*data training*).

Berikut ini adalah langkah-langkah yang perlu dilakukan dalam menerapkan metode LVQ dalam pengolahan data (Prasetyo, E.2013).

- 1. Inisialisasi, Tentukan jumlah neuron untuk mengkategorikan semua data latih. Tentukan bobot awal neuron dengan memberikan nilai tengah dari jangkauan nilai setiap fitur. Tentukan laju pembelajaran  $(\eta)$ . Tentukan fungsi pembelajaran. Tentukan jumlah iterasi.
- 2. Lakukan langkah 3 samapai 7 hingga mencapai jumlah iterasi atau nilai laju pembelajaran sudah menjadi sangat kecil.
- 3. Untuk setiap vector latih masukan, lakukan langkah 4 sampai 5.
- 4. Hitung kuantisasi vector (d) pada semua neuron menggunakan persamaan (5.26), kemudian pilih yang paling kecil. Neuron dengan kuantisasi paling kecil menjadi pemenang.
- 5. Perbaharui bobot neuron pemenang menggunakan persamaan (5.27).
- 6. Perbaharui laju pembelajaran dengan fungsi pembelajaran.
- 7. Tes kondisi berhenti.

Sebelum proses perhitungan dimulai akan dilakukan proses normalisasi dahulu terhadap data, proses normalisasi bertujuan untuk menormalisasikan data yang berbilangan besar menjadi data dengan nilai min 0 dan nilai max 1, agar lebih mudah mengolah data tersebut ke dalam sistem. Berikut ini adalah rumus normalisasi data.

Running Normalisasi Data = 
$$
\frac{\text{(Nilai - Nilai min)}}{\text{(Nilai max - Nilai min)}}
$$

\n(3.1)

Setelah proses normalisasi dilakukan proses selanjutnya adalah menentukan terlebih dahulu bobot awal, nilai laju pembelajaran, fungsi pembelajaran, kondisi berhenti, jumlah iterasi dan jumlah neuron yang digunakan dalam melakukan proses perhitungan menggunakan metode LVQ.

|         |     |                |                |     | <b>Bobot Awal</b> |                |     |     |
|---------|-----|----------------|----------------|-----|-------------------|----------------|-----|-----|
|         | W1  | W <sub>2</sub> | W <sub>3</sub> | W4  | W <sub>5</sub>    | W <sub>6</sub> | W7  | W8  |
| Bobot 1 | 0,5 | 0,5            | 0,5            | 0,5 | 0,5               | 0,5            | 0,5 | 0,5 |
| Bobot 2 | 0,5 | 0,5            | 0,5            | 0,5 | 0,5               | 0,5            | 0,5 | 0,5 |
| Bobot 3 | 0,5 | 0,5            | 0,5            | 0,5 | 0,5               | 0,5            | 0,5 | 0,5 |
| Bobot 4 | 0,5 | 0,5            | 0,5            | 0,5 | 0,5               | 0,5            | 0,5 | 0,5 |
| Bobot 5 | 0,5 | 0,5            | 0,5            | 0,5 | 0,5               | 0,5            | 0,5 | 0,5 |

**Tabel 3.3** *Bobot awal*

Nilai laju pembelajaran adalah 0.3 dan untuk fungsi pembelajarannya adalah 0.6, jumlah iterasi yang digunakan adalah 20 iterasi dan minimum learning rate 0.001. Langkah selanjutnya adalah menentukan jumlah neuron keluaran, jumlah neuron untuk data latih ini ada 8 neuron dengan rincian sebagai berikut:

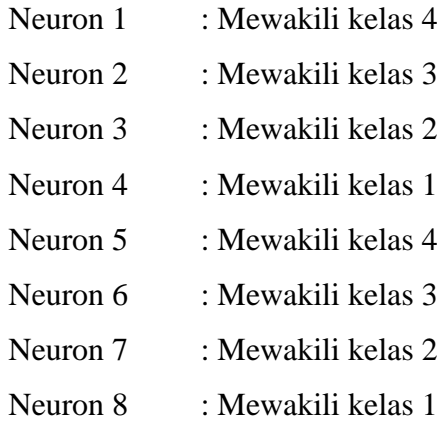

Dari data neuron tersebut nantinya akan dihitung jarak ke neuron keluaran D1, D2, D3, D4, D5, D6, D7, D8, jarak terkecil antar data dengan neuron tersebut akan digunakan sebagai neuron terpilih (neuron pemenang) dalam klasifikasi menggunakan metode *Learning Vektor Quantization*.

Untuk pembaharuan bobot pada nuron pemenang menggunakan formula pada persamaan (5.27). (Prasetyo,E.2013).

$$
w_{ij}(baru) = \begin{cases} w_{ij} (lama) + \eta (x_i - w_{ij}(lama)), jika \omega_{wi} = \omega_x \\ w_{ij} (lama) - \eta (x_i - w_{ij}(lama)), jika \omega_{wi} \neq \omega_x \\ tidak ada update, neuron lainnya \end{cases}
$$
 (5.27)

Bobot baru (Wij) digunakan untuk memperbarui jarak terkecil pada neuron pemenang.

Langkah pertama adalah menghitung kuantisasi setiap vektor pada setiap neuron dengan detail perhitungan sebagai berikut:

Iterasi 1

Hitung kuantitasi vektor 1 [ 0,639 0,63 0,697 0,351 0,72 ] ke setiap neuron:

$$
d_1 = \sum_{i=1}^{r} (x_i - w_{i1})^2 = (x_1 - w_{11})^2 + (x_2 + w_{21})^2 + (x_3 - w_{31})^2 + (x_4 - w_{41})^2 + (x_5 - w_{51})^2 = (0,639 - 0.5)^2 + (0,697 - 0.5)^2 + (0,351 - 0.5)^2 + (0,72 - 0.5)^2 =
$$
  
\n0.0193 + 0.0169 + 0.0388 + 0.0222 + 0.0484 = 0.1456  
\n
$$
d_2 = \sum_{i=1}^{r} (x_i - w_{i1})^2 = (x_1 - w_{12})^2 + (x_2 + w_{22})^2 + (x_3 - w_{32})^2 + (x_4 - w_{42})^2 + (x_5 - w_{52})^2 = (0,639 - 0.5)^2 + (0,63 - 0.5)^2 + (0,697 - 0.5)^2 + (0,351 - 0.5)^2 + (0,72 - 0.5)^2 =
$$
  
\n0.0193 + 0.0169 + 0.0388 + 0.0222 + 0.0484 = 0.1456  
\n
$$
d_3 = \sum_{i=1}^{r} (x_i - w_{i1})^2 = (x_1 - w_{13})^2 + (x_2 + w_{23})^2 + (x_3 - w_{33})^2 + (x_4 - w_{43})^2 + (x_5 - w_{53})^2 = (0,639 - 0.5)^2 + (0,63 - 0.5)^2 + (0,697 - 0.5)^2 + (0,351 - 0.5)^2 + (0,72 - 0.5)^2 =
$$
  
\n0.0193 + 0.0169 + 0.0388 + 0.0222 + 0.0484 = 0.1456  
\n
$$
d_4 = \sum_{i=1}^{r} (x_i - w_{i1})^2 = (x_1 - w_{14})^2 + (x_2 + w_{24})^2 + (x_3 - w_{34})^2 + (x_4 - w_{44})^2 + (x_5 - w_{54})^2 = (0,639 - 0.5)^2 + (0,63 -
$$

$$
0.0193 + 0.0169 + 0.0388 + 0.0222 + 0.0484 = 0.1456
$$
\n
$$
d_6 = \sum_{i=1}^{r} (x_i - w_{i1})^2 = (x_1 - w_{12})^2 + (x_2 + w_{22})^2 + (x_3 - w_{32})^2 + (x_4 - w_{42})^2 + (x_5 - w_{52})^2 = (0,639 - 0,63)^2 + (0,63 - 0,5)^2 + (0,697 - 0,5)^2 + (0,351 - 0,5)^2 + (0,72 - 0,5)^2 =
$$
\n
$$
0.0193 + 0.0169 + 0.0388 + 0.0222 + 0.0484 = 0.1456
$$
\n
$$
d_7 = \sum_{i=1}^{r} (x_i - w_{i1})^2 = (x_1 - w_{13})^2 + (x_2 + w_{23})^2 + (x_3 - w_{33})^2 + (x_4 - w_{43})^2 + (x_5 - w_{53})^2 = (0,639 - 0,63)^2 + (0,63 - 0,5)^2 + (0,697 - 0,5)^2 + (0,351 - 0,5)^2 + (0,72 - 0,5)^2 =
$$
\n
$$
0.0193 + 0.0169 + 0.0388 + 0.0222 + 0.0484 = 0.1456
$$
\n
$$
d_8 = \sum_{i=1}^{r} (x_i - w_{i1})^2 = (x_1 - w_{14})^2 + (x_2 + w_{24})^2 + (x_3 - w_{34})^2 + (x_4 - w_{44})^2 + (x_5 - w_{54})^2 = (0,639 - 0,63)^2 + (0,63 - 0,5)^2 + (0,697 - 0,5)^2 + (0,351 - 0,5)^2 + (0,72 - 0,5)^2 =
$$
\n
$$
0.0193 + 0.0169 + 0.0388 + 0.0222 + 0.0484 = 0.1456
$$

Karena kedelapan neuron memberikan keluaran yang sama, maka pemenangnya bisa dipilih sembarang. Misalkan dipilih neuron 1 mewakili kelas 4, sedangkan vektor 1 mempunyai label kelas 1 (label kelas tidak sama), maka neuron 1 akan mengalami pembaharuan bobot:

 $w_{ij}(baru) = w_{ij}(lama) + \eta ((x_i - w_{ij}(lama))$ 

$$
= \begin{bmatrix} 0.5 \\ 0.5 \\ 0.5 \\ 0.5 \end{bmatrix} - 0.3 \left( \begin{bmatrix} 0.639 \\ 0.63 \\ 0.697 \\ 0.351 \\ 0.72 \end{bmatrix} - \begin{bmatrix} 0.5 \\ 0.5 \\ 0.5 \\ 0.5 \\ 0.5 \end{bmatrix} \right) = \begin{bmatrix} 0.5 \\ 0.5 \\ 0.5 \\ 0.5 \\ 0.5 \end{bmatrix} - \begin{bmatrix} 0.0417 \\ 0.0390 \\ 0.0591 \\ 0.0660 \end{bmatrix} = \begin{bmatrix} 0.4583 \\ 0.4409 \\ 0.4409 \\ 0.5447 \\ 0.4340 \end{bmatrix}
$$

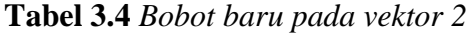

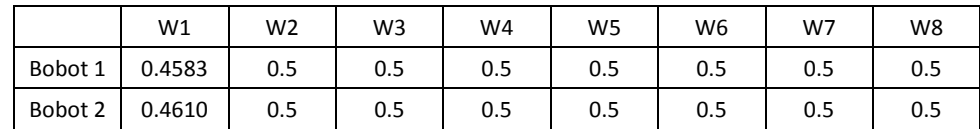

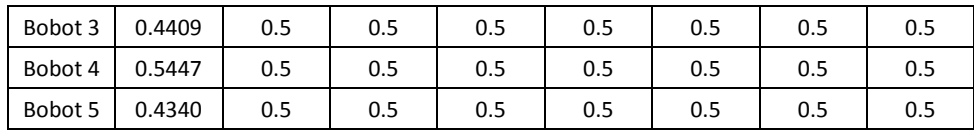

Hitung kuantitasi vektor 2 [ 0.667 0.913 0.515 0.865 1 ] ke setiap neuron:

$$
d_1 = \sum_{i=1}^{r} (x_i - w_{i1})^2 = (x_1 d_1 = \sum_{i=1}^{r} (x_i - w_{i1})^2 = (x_1 - w_{11})^2 + (x_2 + w_{21})^2 + (x_3 - w_{31})^2 + (x_4 - w_{41})^2 + (x_5 - w_{51})^2 = (0,667 - 0,4683)^2 + (0,913 - 0,4610)^2 + (0,515 - 0,4409)^2 + (0,865 - 0,5447)^2 + (1 - 0,4340)^2 =
$$
  
\n
$$
0.4340)^2 =
$$
  
\n
$$
0.4340)^2 =
$$
  
\n
$$
0.4340)^2 =
$$
  
\n
$$
0.4340)^2 =
$$
  
\n
$$
0.4340)^2 =
$$
  
\n
$$
0.4340)^2 =
$$
  
\n
$$
0.4340)^2 =
$$
  
\n
$$
0.4340)^2 =
$$
  
\n
$$
0.4340)^2 =
$$
  
\n
$$
0.4340)^2 =
$$
  
\n
$$
0.4340)^2 =
$$
  
\n
$$
0.4340)^2 =
$$
  
\n
$$
0.4340)^2 =
$$
  
\n
$$
0.4340)^2 =
$$
  
\n
$$
0.4340)^2 =
$$
  
\n
$$
0.4340)^2 =
$$
  
\n
$$
0.4340)^2 =
$$
  
\n
$$
0.4340)^2 =
$$
  
\n
$$
0.4340)^2 =
$$
  
\n
$$
0.4340)^2 =
$$
  
\n
$$
0.4340)^2 =
$$
  
\n
$$
0.4340)^2 =
$$
  
\n
$$
0.4340)^2 =
$$
  
\n
$$
0.4340)^2 =
$$
  
\n
$$
0.4340)^2 =
$$
  
\n
$$
0.4340)^2 =
$$
  
\n<math display="block</math>

$$
d_6 = \sum_{i=1}^{r} (x_i - w_{i1})^2 = (x_1 - w_{12})^2 + (x_2 + w_{22})^2 + (x_3 - w_{32})^2 + (x_4 - w_{42})^2 + (x_5 - w_{52})^2 =
$$
\n
$$
(0.667 - 0.5)^2 + (0.913 - 0.5)^2 + (0.515 - 0.5)^2 + (0.865 - 0.5)^2 + (1 - 0.5)^2
$$
\n
$$
0.0278 + 0.1705 + 0.0002 + 0.1332 + 0.25 = 0.5819
$$
\n
$$
d_7 = \sum_{i=1}^{r} (x_i - w_{i1})^2 = (x_1 - w_{13})^2 + (x_2 + w_{23})^2 + (x_3 - w_{33})^2 + (x_4 - w_{43})^2 + (x_5 - w_{53})^2 =
$$
\n
$$
(0.667 - 0.5)^2 + (0.913 - 0.5)^2 + (0.515 - 0.5)^2 + (0.865 - 0.5)^2 + (1 - 0.5)^2
$$
\n
$$
0.0278 + 0.1705 + 0.0002 + 0.1332 + 0.25 = 0.5819
$$
\n
$$
d_8 = \sum_{i=1}^{r} (x_i - w_{i1})^2 = (x_1 - w_{14})^2 + (x_2 + w_{24})^2 + (x_3 - w_{34})^2 + (x_4 - w_{44})^2 + (x_5 - w_{54})^2 =
$$
\n
$$
(0.667 - 0.5)^2 + (0.913 - 0.5)^2 + (0.515 - 0.5)^2 + (0.865 - 0.5)^2 + (1 - 0.5)^2
$$
\n
$$
0.0278 + 0.1705 + 0.0002 + 0.1332 + 0.25 = 0.5819
$$

Hasil dari kedelapan neuron yang paling kecil adalah neuron 2, neuron 2 mewakili kelas 3, sedangkan vektor 2 mempunyai label kelas 1 (label kelas tidak sama), maka neuron 1 akan mengalami pembaharuan bobot:

 $w_{ij}(baru) = w_{ij}(lama) + \eta ((x_i - w_{ij}(lama))$ 

| г0.51     |        | r0.667 | 10.51             |  | г0.51            | $0.0501$ 1 | г 0.4499 <sub>1</sub> |
|-----------|--------|--------|-------------------|--|------------------|------------|-----------------------|
| 0.5       |        | 0.913  | $\vert 0.5 \vert$ |  | 10.5             | 0.1239     | 0.3761                |
| $=$   0.5 | $-0.3$ | 0.515  | 0.5               |  |                  | 0.0045     | 0.4955                |
| 0.5       |        | 0.865  | 0.5               |  | 0.5 <sub>1</sub> | 0.0447     | 0.3905                |
| -0.5      |        |        |                   |  |                  |            | $L_{0.3500}$ J        |

**Tabel 3.5** *Bobot baru pada vektor 3*

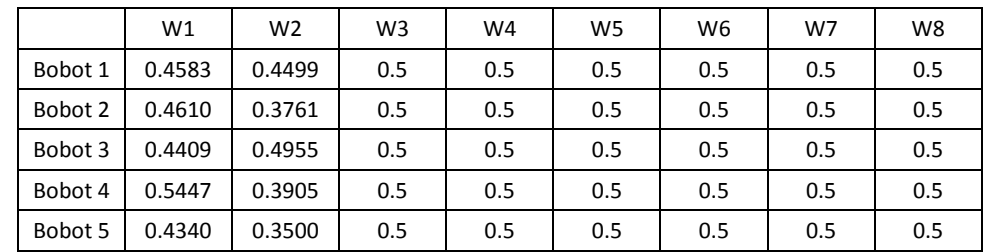

Untuk perhitungan kuantisasi vektor ke 3 sampai ke 70 prosesnya sama yaitu dengan cara mengupdate nilai bobot neuron terkecil. Bobot baru pada iterasi pertama disajikan pada tabel 3.4, sedangkan bobot baru pada iterasi 2 dan 3 ditampilkan pada tabel 3.5 dan 3.6, selanjutnya hasil dari perhitungan pada iterasi pertama dapat di lihat pada tabel 3.7.

**Tabel 3.6** *Bobot iterasi 1*

|         | W1     | W <sub>2</sub> | W3     | W4     | W5     | W <sub>6</sub> | W7     | W <sub>8</sub> |
|---------|--------|----------------|--------|--------|--------|----------------|--------|----------------|
| Bobot 1 | 0.4305 | 0.4305         | 0.4236 | 0.6400 | 0.4287 | 0.6610         | 0.5673 | 0.4122         |
| Bobot 2 | 0.4829 | 0.4829         | 0.6520 | 0.9128 | 0.1542 | 0.3724         | 0.5545 | 0.6118         |
| Bobot 3 | 0.3111 | 0.3111         | 0.5107 | 0.6282 | 0.8266 | 0.2338         | 0.2178 | 0.3754         |
| Bobot 4 | 0.5598 | 0.5598         | 0.4148 | 0.8482 | 0.2504 | 0.5365         | 0.4572 | 0.4626         |
| Bobot 5 | 0.3520 | 0.3520         | 0.5098 | 0.9653 | 0.3538 | 0.2775         | 0.7250 | 0.5844         |

**Tabel 3.7** *Bobot iterasi 2*

|         | W1     | W <sub>2</sub> | W3     | W4     | W5     | W6     | W7     | W <sub>8</sub> |
|---------|--------|----------------|--------|--------|--------|--------|--------|----------------|
| Bobot 1 | 0.4431 | 0.7851         | 0.3109 | 0.6581 | 0.3855 | 0.5981 | 0.7169 | 0.4122         |
| Bobot 2 | 0.6022 | 0.4916         | 0.6680 | 0.8688 | 0.1506 | 0.2705 | 0.4629 | 0.6118         |
| Bobot 3 | 0.2283 | 0.7165         | 0.5329 | 0.6246 | 0.8175 | 0.2523 | 0.3145 | 0.3754         |
| Bobot 4 | 0.5817 | 0.7033         | 0.4875 | 0.8371 | 0.2517 | 0.4493 | 0.4463 | 0.4626         |
| Bobot 5 | 0.2795 | 0.5465         | 0.5187 | 0.9456 | 0.3318 | 0.2264 | 0.7011 | 0.5844         |

**Tabel 3.8** *Bobot iterasi 3*

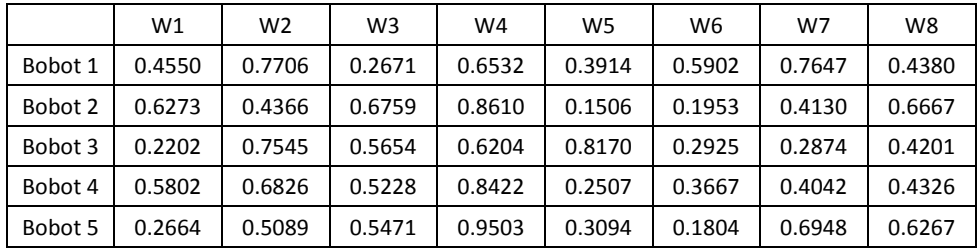

Pada tabel jarak neuron D1, D2, D3, D4, D5, D6, D7, D8 dipilih nilai terkecil sebagai pemenang dan neuron pemenang tersebut akan mengalami pembaharuan bobot. Hasil perhitungan pada iterasi 1 ditampilkan pada tabel 3.9.

|           |                |                | Nilai Variable |           |           |              |                |                |                | Jarak Ke Neuron |                |                |        |                | <b>Neuron</b> | Kelas         |
|-----------|----------------|----------------|----------------|-----------|-----------|--------------|----------------|----------------|----------------|-----------------|----------------|----------------|--------|----------------|---------------|---------------|
| <b>NO</b> | X <sub>1</sub> | X <sub>2</sub> | <b>X3</b>      | <b>X4</b> | <b>X5</b> | <b>Kelas</b> | D <sub>1</sub> | D <sub>2</sub> | D <sub>3</sub> | D <sub>4</sub>  | D <sub>5</sub> | D <sub>6</sub> | D7     | D <sub>8</sub> | Pemenang      | <b>Neuron</b> |
| 1         | 0.639          | 0.630          | 0.697          | 0.351     | 0.720     | $\mathbf{1}$ | 0.1456         | 0.1456         | 0.1456         | 0.1456          | 0.1456         | 0.1456         | 0.1456 | 0.1456         | 1             | 4             |
| 2         | 0.667          | 0.913          | 0.515          | 0.865     | 1.000     | 1            | 0.6763         | 0.5819         | 0.5819         | 0.5819          | 0.5819         | 0.5819         | 0.5819 | 0.5819         | 2             | 3             |
| 3         | 0.639          | 0.500          | 0.424          | 0.703     | 0.560     | $\mathbf{1}$ | 0.0754         | 0.1980         | 0.0699         | 0.0699          | 0.0699         | 0.0699         | 0.0699 | 0.0699         | 3             | 2             |
| 4         | 0.472          | 0.652          | 0.394          | 0.784     | 1.000     | $\mathbf{1}$ | 0.4165         | 0.6643         | 0.4272         | 0.3658          | 0.3658         | 0.3658         | 0.3658 | 0.3658         | 4             | 1             |
| 5         | 0.472          | 0.348          | 0.182          | 0.405     | 0.320     | $\mathbf{1}$ | 0.1125         | 0.1007         | 0.1668         | 0.2627          | 0.1664         | 0.1664         | 0.1664 | 0.1664         | 2             | 3             |
| 6         | 0.417          | 0.543          | 0.515          | 0.514     | 0.360     | $\mathbf{1}$ | 0.0203         | 0.0477         | 0.0241         | 0.0969          | 0.0288         | 0.0288         | 0.0288 | 0.0288         | 1             | 4             |
| 7         | 0.639          | 0.587          | 0.394          | 0.676     | 0.960     | $\mathbf{1}$ | 0.3203         | 0.5628         | 0.3414         | 0.1333          | 0.2807         | 0.2807         | 0.2807 | 0.2807         | 4             | 1             |
| 8         | 0.806          | 0.630          | 0.515          | 0.568     | 0.800     | 1            | 0.2776         | 0.4249         | 0.2556         | 0.0882          | 0.2054         | 0.2054         | 0.2054 | 0.2054         | 4             | 1             |
| 9         | 1.000          | 0.565          | 0.576          | 0.622     | 0.560     | 1            | 0.1905         | 0.3555         | 0.2133         | 0.0114          | 0.1542         | 0.1542         | 0.1542 | 0.1542         | 4             | 1             |
| 10        | 0.750          | 0.543          | 0.515          | 0.703     | 0.720     | 1            | 0.3369         | 0.4387         | 0.3400         | 0.1995          | 0.2785         | 0.2785         | 0.2785 | 0.2785         | 4             | 1             |
| 11        | 0.500          | 0.826          | 0.788          | 0.919     | 0.800     | 1            | 0.5405         | 0.7159         | 0.5098         | 0.2941          | 0.4548         | 0.4548         | 0.4548 | 0.4548         | 4             | 1             |
| 12        | 0.806          | 0.696          | 0.576          | 0.676     | 0.800     | $\mathbf{1}$ | 0.3377         | 0.5073         | 0.3194         | 0.0288          | 0.2588         | 0.2588         | 0.2588 | 0.2588         | 4             | 1             |
| 13        | 0.778          | 0.783          | 0.606          | 0.946     | 1.000     | $\mathbf{1}$ | 0.6991         | 0.9954         | 0.7145         | 0.1383          | 0.6175         | 0.6175         | 0.6175 | 0.6175         | 4             | 1             |
| 14        | 0.833          | 0.957          | 0.848          | 0.892     | 0.880     | 1            | 0.8805         | 1.0737         | 0.8185         | 0.1600          | 0.7389         | 0.7389         | 0.7389 | 0.7389         | 4             | 1             |
| 15        | 0.667          | 0.804          | 0.667          | 0.892     | 0.960     | 1            | 0.6035         | 0.8491         | 0.5904         | 0.0294          | 0.5135         | 0.5135         | 0.5135 | 0.5135         | 4             | 1             |
| 16        | 0.556          | 0.870          | 0.636          | 1.000     | 1.000     | 1            | 0.7372         | 1.0382         | 0.7422         | 0.0811          | 0.6585         | 0.6585         | 0.6585 | 0.6585         | 4             | 1             |
| 17        | 0.667          | 1.000          | 0.788          | 0.622     | 0.720     | $\mathbf{1}$ | 0.5668         | 0.6542         | 0.4540         | 0.1607          | 0.4241         | 0.4241         | 0.4241 | 0.4241         | 4             | 1             |

**Tabel 3.9** Jarak Data ke Neuron D1, D2, D3, D4, D5, D6, D7, D8 pada iterasi ke 1

|           |           |                | Nilai Variable |           |           |                |        |                |                |                | <b>Jarak Ke Neuron</b> |                |        |                | <b>Neuron</b>  | <b>Kelas</b>   |
|-----------|-----------|----------------|----------------|-----------|-----------|----------------|--------|----------------|----------------|----------------|------------------------|----------------|--------|----------------|----------------|----------------|
| <b>NO</b> | <b>X1</b> | X <sub>2</sub> | X <sub>3</sub> | <b>X4</b> | <b>X5</b> | Kelas          | D1     | D <sub>2</sub> | D <sub>3</sub> | D <sub>4</sub> | D <sub>5</sub>         | D <sub>6</sub> | D7     | D <sub>8</sub> | Pemenang       | <b>Neuron</b>  |
| 18        | 0.556     | 0.870          | 0.636          | 1.000     | 1.000     | $\mathbf{1}$   | 0.7372 | 1.0382         | 0.7422         | 0.0762         | 0.6585                 | 0.6585         | 0.6585 | 0.6585         | 4              | $\mathbf{1}$   |
| 19        | 0.667     | 0.457          | 0.515          | 0.432     | 0.760     | $\overline{2}$ | 0.1554 | 0.2238         | 0.1228         | 0.4027         | 0.1022                 | 0.1022         | 0.1022 | 0.1022         | 5              | $\mathbf{1}$   |
| 20        | 0.444     | 0.391          | 0.424          | 0.568     | 0.440     | 2              | 0.0033 | 0.0671         | 0.0402         | 0.6295         | 0.0226                 | 0.0290         | 0.0290 | 0.0290         | $\mathbf{1}$   | 4              |
| 21        | 0.500     | 0.196          | 0.091          | 0.243     | 0.240     | $\overline{2}$ | 0.3142 | 0.3220         | 0.3776         | 1.6375         | 0.3766                 | 0.3933         | 0.3933 | 0.3933         | 1              | 4              |
| 22        | 0.889     | 0.370          | 0.303          | 0.622     | 0.720     | $\overline{2}$ | 0.2804 | 0.4669         | 0.3408         | 0.5421         | 0.3494                 | 0.2703         | 0.2703 | 0.2703         | 6              | 3              |
| 23        | 0.667     | 0.239          | 0.182          | 0.324     | 0.600     | 2              | 0.3374 | 0.2993         | 0.2550         | 1.0247         | 0.2907                 | 0.3597         | 0.2381 | 0.2381         | 7              | $\overline{2}$ |
| 24        | 0.972     | 0.348          | 0.303          | 0.378     | 0.560     | $\overline{2}$ | 0.3970 | 0.4035         | 0.3451         | 0.8736         | 0.3762                 | 0.4718         | 0.1994 | 0.3032         | $\overline{7}$ | $\overline{2}$ |
| 25        | 0.639     | 0.522          | 0.576          | 0.568     | 0.720     | $\overline{2}$ | 0.0741 | 0.2208         | 0.1092         | 0.2502         | 0.1334                 | 0.1587         | 0.1100 | 0.0786         | $\mathbf{1}$   | 4              |
| 26        | 0.694     | 0.370          | 0.394          | 0.378     | 0.680     | $\overline{2}$ | 0.2351 | 0.2044         | 0.1320         | 0.6166         | 0.1771                 | 0.2202         | 0.0238 | 0.1131         | $\overline{7}$ | $\overline{2}$ |
| 27        | 0.667     | 0.348          | 0.273          | 0.459     | 0.320     | $\overline{2}$ | 0.2064 | 0.1584         | 0.1557         | 0.9358         | 0.1380                 | 0.2118         | 0.0840 | 0.1366         | 7              | $\overline{2}$ |
| 28        | 0.417     | 0.370          | 0.303          | 0.486     | 0.520     | $\overline{2}$ | 0.0964 | 0.1189         | 0.0706         | 0.7258         | 0.0693                 | 0.1032         | 0.0738 | 0.0632         | 8              | $\mathbf{1}$   |
| 29        | 0.333     | 0.370          | 0.303          | 0.595     | 0.400     | $\overline{2}$ | 0.0798 | 0.1398         | 0.1119         | 0.8052         | 0.0772                 | 0.1152         | 0.1598 | 0.1481         | 5              | $\mathbf{1}$   |
| 30        | 0.000     | 0.630          | 0.818          | 0.838     | 0.640     | $\overline{2}$ | 0.3516 | 0.5921         | 0.4982         | 0.5532         | 0.4711                 | 0.4050         | 0.9319 | 0.4836         | $\mathbf{1}$   | 4              |
| 31        | 0.639     | 0.717          | 0.848          | 0.919     | 0.680     | $\overline{2}$ | 0.4201 | 0.6026         | 0.4550         | 0.1024         | 0.3770                 | 0.4486         | 0.6409 | 0.3348         | 4              | $\mathbf{1}$   |
| 32        | 0.528     | 0.739          | 0.970          | 0.703     | 0.640     | $\overline{2}$ | 0.4413 | 0.4569         | 0.3566         | 0.2865         | 0.2958                 | 0.3296         | 0.6352 | 0.2697         | 8              | $\mathbf{1}$   |
| 33        | 0.944     | 0.543          | 0.697          | 0.784     | 0.640     | 2              | 0.3251 | 0.5246         | 0.4120         | 0.3439         | 0.3580                 | 0.4786         | 0.3671 | 0.4000         | $\mathbf{1}$   | 4              |
| 34        | 0.694     | 0.587          | 0.818          | 0.676     | 0.400     | $\overline{2}$ | 0.3531 | 0.2417         | 0.2131         | 0.4944         | 0.1473                 | 0.2122         | 0.3380 | 0.2427         | 5              | $\mathbf{1}$   |
| 35        | 0.722     | 0.457          | 0.576          | 0.595     | 0.360     | 2              | 0.1571 | 0.1267         | 0.1134         | 0.6477         | 0.1368                 | 0.1445         | 0.1092 | 0.0901         | 8              | $\mathbf{1}$   |
| 36        | 0.833     | 0.457          | 0.879          | 0.649     | 0.360     | 3              | 0.4933 | 0.3100         | 0.3281         | 0.7140         | 0.3886                 | 0.3512         | 0.3826 | 0.4480         | $\overline{2}$ | 3              |
| 37        | 0.778     | 0.370          | 0.576          | 0.676     | 0.560     | 3              | 0.2605 | 0.1436         | 0.1841         | 0.5103         | 0.2367                 | 0.2457         | 0.1279 | 0.2281         | 7              | 3              |
| 38        | 0.611     | 0.500          | 0.788          | 0.676     | 0.560     | 3              | 0.3171 | 0.1086         | 0.1559         | 0.3907         | 0.2051                 | 0.1668         | 0.3853 | 0.2604         | 2              | 3              |

Lanjutan Tabel 3.9 Jarak Data ke Neuron D1, D2, D3, D4, D5, D6, D7, D8 pada iterasi ke 1

| <b>NO</b> |           |           | Nilai Variable |           |           |       |                |                |                |                | Jarak Ke Neuron |                |        |                | <b>Neuron</b>  | <b>Kelas</b>   |
|-----------|-----------|-----------|----------------|-----------|-----------|-------|----------------|----------------|----------------|----------------|-----------------|----------------|--------|----------------|----------------|----------------|
|           | <b>X1</b> | <b>X2</b> | X3             | <b>X4</b> | <b>X5</b> | Kelas | D <sub>1</sub> | D <sub>2</sub> | D <sub>3</sub> | D <sub>4</sub> | D <sub>5</sub>  | D <sub>6</sub> | D7     | D <sub>8</sub> | Pemenang       | <b>Neuron</b>  |
| 39        | 0.944     | 0.109     | 0.606          | 0.162     | 0.000     | 3     | 0.7726         | 0.5627         | 0.7048         | 2.1417         | 0.7520          | 0.7807         | 0.5400 | 0.7009         | 7              | 3              |
| 40        | 0.639     | 0.065     | 0.455          | 0.189     | 0.120     | 3     | 0.4301         | 0.4103         | 0.4201         | 1.8979         | 0.4450          | 0.4748         | 0.5481 | 0.3830         | 8              | $\mathbf{1}$   |
| 41        | 0.722     | 0.478     | 0.697          | 0.730     | 0.480     | 3     | 0.2793         | 0.0679         | 0.1850         | 0.4500         | 0.2276          | 0.2106         | 0.4195 | 0.2997         | 2              | 3              |
| 42        | 0.778     | 0.457     | 0.727          | 0.730     | 0.560     | 3     | 0.3667         | 0.0606         | 0.2365         | 0.4148         | 0.2952          | 0.2777         | 0.4547 | 0.3535         | 2              | 3              |
| 43        | 0.722     | 0.522     | 0.758          | 0.730     | 0.720     | 3     | 0.4507         | 0.0804         | 0.2666         | 0.2505         | 0.3326          | 0.3074         | 0.4744 | 0.3403         | 2              | 3              |
| 44        | 0.667     | 0.391     | 0.818          | 0.595     | 0.520     | 3     | 0.3508         | 0.0204         | 0.1683         | 0.5715         | 0.2320          | 0.1941         | 0.4693 | 0.3312         | $\overline{2}$ | 3              |
| 45        | 0.750     | 0.500     | 0.697          | 0.757     | 0.720     | 3     | 0.4256         | 0.0570         | 0.2731         | 0.2557         | 0.3369          | 0.3230         | 0.4337 | 0.3351         | $\overline{2}$ | 3              |
| 46        | 0.861     | 0.391     | 0.758          | 0.405     | 0.200     | 3     | 0.4406         | 0.2600         | 0.3101         | 1.1201         | 0.3552          | 0.3478         | 0.6151 | 0.5476         | 2              | 3              |
| 47        | 0.472     | 0.261     | 0.606          | 0.486     | 0.320     | 3     | 0.1444         | 0.1637         | 0.0927         | 1.0012         | 0.1168          | 0.1009         | 0.3310 | 0.2503         | 3              | $\overline{2}$ |
| 48        | 0.472     | 0.152     | 0.667          | 0.297     | 0.280     | 3     | 0.3121         | 0.2928         | 0.2843         | 1.3820         | 0.2418          | 0.2207         | 0.4747 | 0.4201         | 6              | 3              |
| 49        | 0.472     | 0.152     | 0.303          | 0.162     | 0.120     | 3     | 0.3233         | 0.6675         | 0.4522         | 1.8982         | 0.3677          | 0.2954         | 0.4401 | 0.5263         | 6              | 3              |
| 50        | 0.528     | 0.152     | 0.061          | 0.243     | 0.320     | 3     | 0.2829         | 0.7454         | 0.4499         | 1.6958         | 0.3915          | 0.2521         | 0.2355 | 0.4418         | 7              | $\overline{2}$ |
| 51        | 0.556     | 0.000     | 0.000          | 0.297     | 0.080     | 3     | 0.4887         | 1.0292         | 0.8045         | 2.3225         | 0.6903          | 0.4413         | 0.7967 | 0.8177         | 6              | 3              |
| 52        | 0.556     | 0.304     | 0.455          | 0.459     | 0.600     | 3     | 0.1401         | 0.1727         | 0.0898         | 0.6926         | 0.1037          | 0.1704         | 0.1348 | 0.1220         | 3              | $\overline{2}$ |
| 53        | 0.389     | 0.261     | 0.515          | 0.378     | 0.240     | 3     | 0.1381         | 0.3161         | 0.2282         | 1.2478         | 0.1276          | 0.0354         | 0.4477 | 0.2689         | 6              | 3              |
| 54        | 0.056     | 0.043     | 0.606          | 0.000     | 0.080     | 4     | 0.8081         | 1.1670         | 0.8719         | 2.6013         | 0.7303          | 0.3748         | 1.2988 | 0.9720         | 6              | 3              |
| 55        | 0.222     | 0.087     | 0.697          | 0.135     | 0.320     | 4     | 0.5306         | 0.6403         | 0.5089         | 1.7865         | 0.4106          | 0.3856         | 0.8352 | 0.5922         | 6              | 3              |
| 56        | 0.639     | 0.109     | 0.818          | 0.189     | 0.400     | 4     | 0.5800         | 0.2984         | 0.4987         | 1.4363         | 0.4235          | 0.5469         | 0.7414 | 0.6089         | 2              | 3              |
| 57        | 0.583     | 0.152     | 0.848          | 0.216     | 0.480     | 4     | 0.5556         | 0.4577         | 0.4296         | 1.2656         | 0.3755          | 0.5756         | 0.6776 | 0.5356         | 5              | $\mathbf{1}$   |
| 58        | 0.528     | 0.087     | 0.667          | 0.162     | 0.360     | 4     | 0.4512         | 0.5997         | 0.4409         | 1.5333         | 0.1801          | 0.4338         | 0.6423 | 0.5145         | 5              | $\mathbf{1}$   |

Lanjutan Tabel 3.9 Jarak Data ke Neuron D1, D2, D3, D4, D5, D6, D7, D8 pada iterasi ke 1

| <b>NO</b> |       |           | Nilai Variable |           |           | <b>Kelas</b> |        |                |                |        | Jarak Ke Neuron |        |        |                | <b>Neuron</b> | Kelas         |
|-----------|-------|-----------|----------------|-----------|-----------|--------------|--------|----------------|----------------|--------|-----------------|--------|--------|----------------|---------------|---------------|
|           | X1    | <b>X2</b> | X3             | <b>X4</b> | <b>X5</b> |              | D1     | D <sub>2</sub> | D <sub>3</sub> | D4     | D5              | D6     | D7     | D <sub>8</sub> | Pemenang      | <b>Neuron</b> |
| 59        | 0.611 | 0.152     | 0.758          | 0.189     | 0.440     | 4            | 0.4870 | 0.4634         | 0.4021         | 1.3070 | 0.0826          | 0.4730 | 0.6089 | 0.4930         | 5             | 1             |
| 60        | 0.417 | 0.022     | 0.545          | 0.081     | 0.200     | 4            | 0.5197 | 0.9257         | 0.6055         | 2.0245 | 0.1766          | 0.4926 | 0.8304 | 0.6700         | 5             | 1             |
| 61        | 0.278 | 0.065     | 0.545          | 0.108     | 0.320     | 4            | 0.4577 | 0.9126         | 0.4971         | 1.8211 | 0.0830          | 0.5234 | 0.7163 | 0.5414         | 5             | 1             |
| 62        | 0.667 | 0.261     | 1.000          | 0.405     | 0.200     | 4            | 0.6269 | 0.3556         | 0.5476         | 1.3460 | 0.2993          | 0.6228 | 0.9863 | 0.7292         | 5             |               |
| 63        | 0.389 | 0.196     | 0.848          | 0.351     | 0.160     | 4            | 0.4528 | 0.5371         | 0.4493         | 1.5209 | 0.0596          | 0.5305 | 0.8880 | 0.5893         | 5             | 1             |
| 64        | 0.472 | 0.174     | 0.818          | 0.324     | 0.080     | 4            | 0.4837 | 0.5689         | 0.5182         | 1.6687 | 0.0384          | 0.5005 | 0.9479 | 0.6648         | 5             | 1             |
| 65        | 0.167 | 0.239     | 0.939          | 0.405     | 0.240     | 4            | 0.5597 | 0.6799         | 0.4928         | 1.4969 | 0.1337          | 0.7778 | 1.0178 | 0.6387         | 5             | 1             |
| 66        | 0.167 | 0.261     | 1.000          | 0.486     | 0.360     | 4            | 0.5988 | 0.6060         | 0.4857         | 1.2844 | 0.1245          | 0.8528 | 0.9923 | 0.6242         | 5             | 1             |
| 67        | 0.111 | 0.196     | 0.848          | 0.351     | 0.160     | 4            | 0.5531 | 0.8324         | 0.5459         | 1.7377 | 0.0533          | 0.7590 | 1.0644 | 0.6795         | 5             | 1             |
| 68        | 0.222 | 0.087     | 0.697          | 0.135     | 0.320     | 4            | 0.5306 | 0.8893         | 0.5089         | 1.7865 | 0.1085          | 0.6517 | 0.8352 | 0.5922         | 5             | 1             |
| 69        | 0.639 | 0.109     | 0.818          | 0.189     | 0.400     | 4            | 0.5800 | 0.5043         | 0.4987         | 1.4363 | 0.1927          | 0.5469 | 0.7414 | 0.6089         | 5             | 1             |
| 70        | 0.583 | 0.152     | 0.848          | 0.216     | 0.480     | 4            | 0.5556 | 0.4577         | 0.4296         | 1.2656 | 0.0845          | 0.5756 | 0.6776 | 0.5356         | 5             | 1             |

Lanjutan Tabel 3.9 Jarak Data ke Neuron D1, D2, D3, D4, D5, D6, D7, D8 pada iterasi ke 1

Langkah selanjutnya adalah memperbarui nilai laju pembelajaran dengan rumus di bawah ini :

 $\eta(baru) = \text{fungsi}\_pembelajaran \times \eta(lama) = 0.3 \times 0.6 = 0.18$  Perhitungan untuk iterasi ke 1 dengan jumlah 70 data telah terselesaikan. Berlanjut pada iterasi ke 2 sampai iterasi 12 dengan proses perhitungan yang sama, yaitu mengupdate nilai bobot dari neuron terpilih yang paling kecil dan memperbarui nilai laju pembelajaran pada setiap iterasi . pada tabel 3.10 akan ditampilkan hasil perhitungan Jarak Data ke Neuron D1, D2, D3, D4, D5, D6, D7, D8 pada iterasi ke 12.

| <b>NO</b>      |       |                | Nilai Variable |           |           | <b>Kelas</b>   |                |                |                | <b>Jarak Ke Neuron</b> |                |                |        |                | <b>Neuron</b>  | <b>Kelas</b>   |
|----------------|-------|----------------|----------------|-----------|-----------|----------------|----------------|----------------|----------------|------------------------|----------------|----------------|--------|----------------|----------------|----------------|
|                | X1    | X <sub>2</sub> | X <sub>3</sub> | <b>X4</b> | <b>X5</b> |                | D <sub>1</sub> | D <sub>2</sub> | D <sub>3</sub> | D <sub>4</sub>         | D <sub>5</sub> | D <sub>6</sub> | D7     | D <sub>8</sub> | Pemenang       | <b>Neuron</b>  |
| 1              | 0.639 | 0.630          | 0.697          | 0.351     | 0.720     | $\mathbf{1}$   | 0.5999         | 0.2407         | 0.2683         | 0.3251                 | 0.5106         | 0.7576         | 0.2760 | 0.1127         | 8              | 4              |
| 2              | 0.667 | 0.913          | 0.515          | 0.865     | 1.000     | $\mathbf{1}$   | 0.8812         | 0.6952         | 0.5287         | 0.0203                 | 1.6648         | 1.7950         | 0.7072 | 0.4402         | 4              | 3              |
| 3              | 0.639 | 0.500          | 0.424          | 0.703     | 0.560     | $\mathbf{1}$   | 0.2569         | 0.1813         | 0.2802         | 0.3006                 | 0.6363         | 0.5335         | 0.1802 | 0.2107         | $\overline{7}$ | $\overline{2}$ |
| 4              | 0.472 | 0.652          | 0.394          | 0.784     | 1.000     | $\mathbf{1}$   | 0.6974         | 0.6050         | 0.3343         | 0.1156                 | 1.2467         | 1.3402         | 0.4626 | 0.2978         | 4              | 1              |
| 5              | 0.472 | 0.348          | 0.182          | 0.405     | 0.320     | $\mathbf{1}$   | 0.1658         | 0.5548         | 0.4771         | 1.0070                 | 0.4733         | 0.1552         | 0.2408 | 0.3427         | 6              | 3              |
| 6              | 0.417 | 0.543          | 0.515          | 0.514     | 0.360     | 1              | 0.1651         | 0.2633         | 0.1340         | 0.5820                 | 0.3361         | 0.3612         | 0.3500 | 0.1460         | 3              | 4              |
| $\overline{7}$ | 0.639 | 0.587          | 0.394          | 0.676     | 0.960     | $\mathbf{1}$   | 0.6408         | 0.4510         | 0.3967         | 0.1268                 | 1.0763         | 1.0943         | 0.2515 | 0.2492         | 4              | $\mathbf{1}$   |
| 8              | 0.806 | 0.630          | 0.515          | 0.568     | 0.800     | $\mathbf{1}$   | 0.5608         | 0.2603         | 0.4225         | 0.1571                 | 0.8706         | 0.8875         | 0.1770 | 0.2048         | 4              | $\mathbf{1}$   |
| 9              | 1.000 | 0.565          | 0.576          | 0.622     | 0.560     | $\mathbf{1}$   | 0.5655         | 0.1590         | 0.6576         | 0.3740                 | 0.8343         | 0.7333         | 0.2453 | 0.4223         | $\overline{2}$ | $\mathbf{1}$   |
| 10             | 0.750 | 0.543          | 0.515          | 0.703     | 0.720     | $\mathbf{1}$   | 0.4763         | 0.1701         | 0.3652         | 0.1616                 | 0.7856         | 0.7792         | 0.1955 | 0.2458         | 4              | 1              |
| 11             | 0.500 | 0.826          | 0.788          | 0.919     | 0.800     | $\mathbf{1}$   | 0.8365         | 0.4426         | 0.3010         | 0.0859                 | 1.2186         | 1.5895         | 0.8640 | 0.4315         | 4              | 1              |
| 12             | 0.806 | 0.696          | 0.576          | 0.676     | 0.800     | $\mathbf{1}$   | 0.6095         | 0.2613         | 0.4211         | 0.0829                 | 0.9935         | 1.0593         | 0.3009 | 0.2574         | 4              | $\mathbf{1}$   |
| 13             | 0.778 | 0.783          | 0.606          | 0.946     | 1.000     | $\mathbf{1}$   | 1.0198         | 0.5598         | 0.6469         | 0.0341                 | 1.6198         | 1.7727         | 0.7041 | 0.5779         | 4              | $\mathbf{1}$   |
| 14             | 0.833 | 0.957          | 0.848          | 0.892     | 0.880     | $\mathbf{1}$   | 1.1697         | 0.5686         | 0.7103         | 0.1145                 | 1.6522         | 1.9778         | 0.9802 | 0.6650         | 4              | $\mathbf{1}$   |
| 15             | 0.667 | 0.804          | 0.667          | 0.892     | 0.960     | $\mathbf{1}$   | 0.9276         | 0.4964         | 0.4701         | 0.0090                 | 1.4230         | 1.6707         | 0.7002 | 0.4550         | 4              | $\mathbf{1}$   |
| 16             | 0.556 | 0.870          | 0.636          | 1.000     | 1.000     | $\mathbf{1}$   | 1.0264         | 0.7012         | 0.5077         | 0.0461                 | 1.6855         | 1.9579         | 0.9246 | 0.5671         | 4              | $\mathbf{1}$   |
| 17             | 0.667 | 1.000          | 0.788          | 0.622     | 0.720     | $\mathbf{1}$   | 0.7452         | 0.4661         | 0.3629         | 0.1543                 | 1.1552         | 1.4685         | 0.7411 | 0.2891         | 4              | 1              |
| 18             | 0.556 | 0.870          | 0.636          | 1.000     | 1.000     | $\mathbf{1}$   | 1.0264         | 0.7012         | 0.5077         | 0.0461                 | 1.6855         | 1.9579         | 0.9246 | 0.5671         | 4              | $\mathbf{1}$   |
| 19             | 0.667 | 0.457          | 0.515          | 0.432     | 0.760     | $\overline{2}$ | 0.5207         | 0.2220         | 0.3292         | 0.3352                 | 0.5208         | 0.5853         | 0.0920 | 0.1480         | $\overline{7}$ | $\mathbf{1}$   |
| 20             | 0.444 | 0.391          | 0.424          | 0.568     | 0.440     | $\overline{2}$ | 0.2059         | 0.2487         | 0.2063         | 0.5856                 | 0.3505         | 0.2947         | 0.2364 | 0.2037         | 8              | 4              |
| 21             | 0.500 | 0.196          | 0.091          | 0.243     | 0.240     | $\overline{2}$ | 0.3783         | 0.8303         | 0.8379         | 1.5193                 | 0.5311         | 0.0977         | 0.3604 | 0.6243         | 6              | 4              |
| 22             | 0.889 | 0.370          | 0.303          | 0.622     | 0.720     | $\overline{2}$ | 0.5458         | 0.3227         | 0.6898         | 0.4449                 | 0.8933         | 0.6326         | 0.0687 | 0.4247         | $\overline{7}$ | 3              |

**Tabel 3.10** Jarak Data ke Neuron D1, D2, D3, D4, D5, D6, D7, D8 pada iterasi 12

|           |       |                | Nilai Variable |           |           |                |                |                |                | <b>Jarak Ke Neuron</b> |                |                |        |                | <b>Neuron</b>  | <b>Kelas</b>   |
|-----------|-------|----------------|----------------|-----------|-----------|----------------|----------------|----------------|----------------|------------------------|----------------|----------------|--------|----------------|----------------|----------------|
| <b>NO</b> | X1    | X <sub>2</sub> | X <sub>3</sub> | <b>X4</b> | <b>X5</b> | Kelas          | D <sub>1</sub> | D <sub>2</sub> | D <sub>3</sub> | D <sub>4</sub>         | D <sub>5</sub> | D <sub>6</sub> | D7     | D <sub>8</sub> | Pemenang       | <b>Neuron</b>  |
| 23        | 0.667 | 0.239          | 0.182          | 0.324     | 0.600     | $\overline{2}$ | 0.4594         | 0.5303         | 0.6681         | 0.8952                 | 0.5792         | 0.2804         | 0.0503 | 0.3849         | 7              | $\overline{2}$ |
| 24        | 0.972 | 0.348          | 0.303          | 0.378     | 0.560     | $\mathbf{2}$   | 0.5406         | 0.3805         | 0.8459         | 0.7671                 | 0.7298         | 0.4018         | 0.0475 | 0.4675         | $\overline{7}$ | $\overline{2}$ |
| 25        | 0.639 | 0.522          | 0.576          | 0.568     | 0.720     | $\overline{2}$ | 0.4648         | 0.1500         | 0.2375         | 0.2106                 | 0.5588         | 0.6671         | 0.1756 | 0.1401         | 8              | 4              |
| 26        | 0.694 | 0.370          | 0.394          | 0.378     | 0.680     | $\overline{2}$ | 0.4544         | 0.2839         | 0.4390         | 0.5257                 | 0.4869         | 0.4016         | 0.0247 | 0.2059         | $\overline{7}$ | $\overline{2}$ |
| 27        | 0.667 | 0.348          | 0.273          | 0.459     | 0.320     | $\overline{2}$ | 0.1944         | 0.3550         | 0.5355         | 0.8599                 | 0.4606         | 0.1399         | 0.1506 | 0.3563         | 6              | $\overline{2}$ |
| 28        | 0.417 | 0.370          | 0.303          | 0.486     | 0.520     | $\overline{2}$ | 0.2275         | 0.3913         | 0.2574         | 0.6513                 | 0.4254         | 0.3053         | 0.1780 | 0.1916         | $\overline{7}$ | 1              |
| 29        | 0.333 | 0.370          | 0.303          | 0.595     | 0.400     | $\mathbf{2}$   | 0.1790         | 0.4363         | 0.2522         | 0.7506                 | 0.4570         | 0.3189         | 0.3343 | 0.2842         | 1              | 1              |
| 30        | 0.000 | 0.630          | 0.818          | 0.838     | 0.640     | $\overline{2}$ | 0.8839         | 0.6919         | 0.1579         | 0.6057                 | 0.8852         | 1.4333         | 1.2027 | 0.5472         | 3              | 4              |
| 31        | 0.639 | 0.717          | 0.848          | 0.919     | 0.680     | $\overline{2}$ | 0.7993         | 0.2448         | 0.3739         | 0.1466                 | 1.0258         | 1.3463         | 0.7636 | 0.4825         | 4              | 1              |
| 32        | 0.528 | 0.739          | 0.970          | 0.703     | 0.640     | $\overline{2}$ | 0.8196         | 0.2436         | 0.2552         | 0.2633                 | 0.7517         | 1.2393         | 0.7983 | 0.3729         | $\overline{2}$ | 1              |
| 33        | 0.944 | 0.543          | 0.697          | 0.784     | 0.640     | $\overline{2}$ | 0.7282         | 0.1192         | 0.6262         | 0.2631                 | 0.9128         | 0.9571         | 0.3957 | 0.5113         | $\overline{2}$ | 4              |
| 34        | 0.694 | 0.587          | 0.818          | 0.676     | 0.400     | $\overline{2}$ | 0.5091         | 0.0617         | 0.3416         | 0.4186                 | 0.5072         | 0.6959         | 0.5186 | 0.3672         | $\overline{2}$ | $\mathbf{1}$   |
| 35        | 0.722 | 0.457          | 0.576          | 0.595     | 0.360     | $\overline{2}$ | 0.2968         | 0.0811         | 0.3801         | 0.5323                 | 0.4055         | 0.3469         | 0.2513 | 0.3043         | 2              | $\mathbf{1}$   |
| 36        | 0.833 | 0.457          | 0.879          | 0.649     | 0.360     | 3              | 0.6999         | 0.0379         | 0.5821         | 0.6110                 | 0.4866         | 0.6545         | 0.5494 | 0.5673         | $\overline{2}$ | 3              |
| 37        | 0.778 | 0.370          | 0.576          | 0.676     | 0.560     | 3              | 0.4824         | 0.0575         | 0.4470         | 0.3918                 | 0.5299         | 0.5051         | 0.1918 | 0.3604         | $\overline{2}$ | 3              |
| 38        | 0.611 | 0.500          | 0.788          | 0.676     | 0.560     | 3              | 0.5534         | 0.0442         | 0.2452         | 0.3101                 | 0.4520         | 0.6988         | 0.4159 | 0.2910         | $\overline{2}$ | 3              |
| 39        | 0.944 | 0.109          | 0.606          | 0.162     | 0.000     | 3              | 0.9744         | 0.6233         | 1.4073         | 1.9251                 | 0.4412         | 0.2147         | 0.7106 | 1.1446         | 6              | 3              |
| 40        | 0.639 | 0.065          | 0.455          | 0.189     | 0.120     | 3              | 0.6710         | 0.5767         | 0.9764         | 1.6847                 | 0.2241         | 0.0228         | 0.4983 | 0.8147         | 6              | 1              |
| 41        | 0.722 | 0.478          | 0.697          | 0.730     | 0.480     | 3              | 0.4677         | 0.0306         | 0.3590         | 0.3553                 | 0.5256         | 0.6079         | 0.3567 | 0.3565         | $\overline{2}$ | 3              |
| 42        | 0.778 | 0.457          | 0.727          | 0.730     | 0.560     | 3              | 0.5879         | 0.0256         | 0.4244         | 0.3203                 | 0.5824         | 0.6956         | 0.3488 | 0.3964         | $\overline{2}$ | 3              |
| 43        | 0.722 | 0.522          | 0.758          | 0.730     | 0.720     | 3              | 0.6988         | 0.0867         | 0.3607         | 0.1789                 | 0.6934         | 0.9185         | 0.3863 | 0.3429         | $\overline{2}$ | 3              |

Lanjutan Tabel 3.10 Jarak Data ke Neuron D1, D2, D3, D4, D5, D6, D7, D8 pada iterasi 12

|           |       |                | Nilai Variable |           |           |       |        |                |                |                | <b>Jarak Ke Neuron</b> |                |        |                | <b>Neuron</b>  | <b>Kelas</b>   |
|-----------|-------|----------------|----------------|-----------|-----------|-------|--------|----------------|----------------|----------------|------------------------|----------------|--------|----------------|----------------|----------------|
| <b>NO</b> | X1    | X <sub>2</sub> | X <sub>3</sub> | <b>X4</b> | <b>X5</b> | Kelas | D1     | D <sub>2</sub> | D <sub>3</sub> | D <sub>4</sub> | D5                     | D <sub>6</sub> | D7     | D <sub>8</sub> | Pemenang       | <b>Neuron</b>  |
| 44        | 0.667 | 0.391          | 0.818          | 0.595     | 0.520     | 3     | 0.6303 | 0.0129         | 0.3529         | 0.4666         | 0.3271                 | 0.5658         | 0.3838 | 0.3654         | 2              | 3              |
| 45        | 0.750 | 0.500          | 0.697          | 0.757     | 0.720     | 3     | 0.6637 | 0.0930         | 0.3938         | 0.1776         | 0.7341                 | 0.8875         | 0.3407 | 0.3565         | $\overline{2}$ | 3              |
| 46        | 0.861 | 0.391          | 0.758          | 0.405     | 0.200     | 3     | 0.6093 | 0.1615         | 0.7263         | 0.9814         | 0.3300                 | 0.3393         | 0.4705 | 0.5918         | 2              | 3              |
| 47        | 0.472 | 0.261          | 0.606          | 0.486     | 0.320     | 3     | 0.3955 | 0.1848         | 0.3377         | 0.8562         | 0.1302                 | 0.1889         | 0.3644 | 0.3743         | 5              | $\overline{2}$ |
| 48        | 0.472 | 0.152          | 0.667          | 0.297     | 0.280     | 3     | 0.6241 | 0.3142         | 0.5381         | 1.2120         | 0.0320                 | 0.1450         | 0.4713 | 0.5358         | 5              | 3              |
| 49        | 0.472 | 0.152          | 0.303          | 0.162     | 0.120     | 3     | 0.5028 | 0.7526         | 0.8500         | 1.6974         | 0.2962                 | 0.0325         | 0.5113 | 0.7024         | 6              | 3              |
| 50        | 0.528 | 0.152          | 0.061          | 0.243     | 0.320     | 3     | 0.4428 | 0.8432         | 0.8838         | 1.4953         | 0.5769                 | 0.1297         | 0.3094 | 0.6417         | 6              | $\overline{2}$ |
| 51        | 0.556 | 0.000          | 0.000          | 0.297     | 0.080     | 3     | 0.6317 | 1.1103         | 1.3150         | 2.0817         | 0.7504                 | 0.1369         | 0.6308 | 1.1071         | 6              | 3              |
| 52        | 0.556 | 0.304          | 0.455          | 0.459     | 0.600     | 3     | 0.3992 | 0.2134         | 0.3127         | 0.5587         | 0.3257                 | 0.3139         | 0.1051 | 0.2128         | 7              | $\overline{2}$ |
| 53        | 0.389 | 0.261          | 0.515          | 0.378     | 0.240     | 3     | 0.3564 | 0.3640         | 0.3898         | 1.0931         | 0.1266                 | 0.1189         | 0.4258 | 0.4060         | 6              | 3              |
| 54        | 0.056 | 0.043          | 0.606          | 0.000     | 0.080     | 4     | 1.1504 | 1.2235         | 1.0295         | 2.4024         | 0.2580                 | 0.4419         | 1.2653 | 1.1286         | 5              | 3              |
| 55        | 0.222 | 0.087          | 0.697          | 0.135     | 0.320     | 4     | 0.9195 | 0.6687         | 0.6363         | 1.6115         | 0.0511                 | 0.3227         | 0.7755 | 0.7022         | 5              | 3              |
| 56        | 0.639 | 0.109          | 0.818          | 0.189     | 0.400     | 4     | 0.9704 | 0.3042         | 0.7548         | 1.2625         | 0.0760                 | 0.3084         | 0.5040 | 0.6659         | 5              | 3              |
| 57        | 0.583 | 0.152          | 0.848          | 0.216     | 0.480     | 4     | 0.9602 | 0.2694         | 0.6299         | 1.1078         | 0.0735                 | 0.3847         | 0.4896 | 0.5735         | 5              | $\mathbf{1}$   |
| 58        | 0.528 | 0.087          | 0.667          | 0.162     | 0.360     | 4     | 0.8127 | 0.4059         | 0.6955         | 1.3494         | 0.0496                 | 0.1773         | 0.4554 | 0.6102         | 5              | $\mathbf{1}$   |
| 59        | 0.611 | 0.152          | 0.758          | 0.189     | 0.440     | 4     | 0.8559 | 0.2873         | 0.6485         | 1.1409         | 0.0737                 | 0.2796         | 0.4104 | 0.5452         | 5              | $\mathbf{1}$   |
| 60        | 0.417 | 0.022          | 0.545          | 0.081     | 0.200     | 4     | 0.8493 | 0.7095         | 0.8924         | 1.8161         | 0.1129                 | 0.1233         | 0.6558 | 0.8178         | 5              | $\mathbf{1}$   |
| 61        | 0.278 | 0.065          | 0.545          | 0.108     | 0.320     | 4     | 0.8121 | 0.7090         | 0.6910         | 1.6322         | 0.1002                 | 0.2105         | 0.6356 | 0.6747         | 5              | 1              |
| 62        | 0.667 | 0.261          | 1.000          | 0.405     | 0.200     | 4     | 0.9347 | 0.2037         | 0.7308         | 1.2033         | 0.1718                 | 0.4762         | 0.7864 | 0.7778         | 5              | $\mathbf{1}$   |
| 63        | 0.389 | 0.196          | 0.848          | 0.351     | 0.160     | 4     | 0.7672 | 0.3634         | 0.5687         | 1.3655         | 0.0396                 | 0.3083         | 0.7941 | 0.6935         | 5              | $\mathbf{1}$   |
| 64        | 0.472 | 0.174          | 0.818          | 0.324     | 0.080     | 4     | 0.7721 | 0.3924         | 0.7039         | 1.5000         | 0.0649                 | 0.2451         | 0.8002 | 0.7809         | 5              | $\mathbf{1}$   |

Lanjutan Tabel 3.10 Jarak Data ke Neuron D1, D2, D3, D4, D5, D6, D7, D8 pada iterasi 12

| <b>NO</b> |                |           | Nilai Variable |           |           | <b>Kelas</b> |        | <b>Jarak Ke Neuron</b> |                |        |                |        |        |                | Neuron   | Kelas         |
|-----------|----------------|-----------|----------------|-----------|-----------|--------------|--------|------------------------|----------------|--------|----------------|--------|--------|----------------|----------|---------------|
|           | X <sub>1</sub> | <b>X2</b> | X3             | <b>X4</b> | <b>X5</b> |              | D1     | D <sub>2</sub>         | D <sub>3</sub> | D4     | D <sub>5</sub> | D6     | D7     | D <sub>8</sub> | Pemenang | <b>Neuron</b> |
| 65        | 0.167          | 0.239     | 0.939          | 0.405     | 0.240     | 4            | 0.9191 | 0.5016                 | 0.4613         | 1.3671 | 0.1127         | 0.5822 | 1.0457 | 0.7280         |          |               |
| 66        | 0.167          | 0.261     | 1.000          | 0.486     | 0.360     | 4            | 0.9929 | 0.4375                 | 0.3947         | 1.1707 | 0.1738         | 0.7346 | 1.0447 | 0.6948         |          |               |
| 67        | 0.111          | 0.196     | 0.848          | 0.351     | 0.160     | 4            | 0.9704 | 0.3042                 | 0.7548         | 1.2625 | 0.0759         | 0.3084 | 0.5040 | 0.6659         |          |               |
| 68        | 0.222          | 0.087     | 0.697          | 0.135     | 0.320     | 4            | 0.8939 | 0.6425                 | 0.5416         | 1.5920 | 0.1165         | 0.5013 | 1.0959 | 0.8004         |          |               |
| 69        | 0.639          | 0.109     | 0.818          | 0.189     | 0.400     | 4            | 0.9195 | 0.6687                 | 0.6363         | 1.6115 | 0.0513         | 0.3227 | 0.7755 | 0.7022         |          |               |
| 70        | 0.583          | 0.152     | 0.848          | 0.216     | 0.480     | 4            | 0.9602 | 0.2694                 | 0.6299         | 1.1078 | 0.0735         | 0.3847 | 0.4896 | 0.5735         |          |               |

Lanjutan Tabel 3.10 Jarak Data ke Neuron D1, D2, D3, D4, D5, D6, D7, D8 pada iterasi 12

Perhitungan untuk iterasi ke 12 dengan jumlah 70 data telah selesai. Hasil perhitungan tersebut ditampilkan pada tabel 3.10. Karena batas laju pembelajaran (Mina) adalah 0,001 dan pada iterasi ke 12 telah mencapai batas laju pembelajaran 0,001 maka perhitungan berhenti pada iterasi ke 12. Bobot pada iterasi 12 ditampilkan pada tabel 3.11 dan hasil predikasi data training pada iterasi 12 ditampilkan pada tabel 3.12.

|         | W1     | W <sub>2</sub> | W <sub>3</sub> | W4     | W <sub>5</sub> | W <sub>6</sub> | W7     | W <sub>8</sub> |
|---------|--------|----------------|----------------|--------|----------------|----------------|--------|----------------|
| Bobot 1 | 0.4779 | 0.7518         | 0.2013         | 0.6574 | 0.3889         | 0.5971         | 0.7929 | 0.4424         |
| Bobot 2 | 0.7028 | 0.3642         | 0.6890         | 0.8277 | 0.1389         | 0.1101         | 0.3673 | 0.7408         |
| Bobot 3 | 0.1796 | 0.8019         | 0.6136         | 0.6046 | 0.8065         | 0.3476         | 0.2721 | 0.4596         |
| Bobot 4 | 0.5792 | 0.6560         | 0.5746         | 0.8291 | 0.2257         | 0.2758         | 0.3839 | 0.3790         |
| Bobot 5 | 0.2207 | 0.4891         | 0.5907         | 0.9388 | 0.2964         | 0.1212         | 0.6786 | 0.6522         |

**Tabel 3.11** *Bobot pada iterasi 12*

| <b>No</b>      | <b>Nama</b>             | <b>Jenis</b><br><b>Kelamin</b> | <b>Usia</b><br>(Th) | <b>BB</b><br>(Kg) | <b>TB</b><br>(Cm) | Lpi<br>(Cm) | Lpa<br>(Cm) | Klasifikasi<br>Awal | <b>Klasifikasi</b><br><b>Sistem</b> |
|----------------|-------------------------|--------------------------------|---------------------|-------------------|-------------------|-------------|-------------|---------------------|-------------------------------------|
| $\mathbf{1}$   | <b>MUDJI ASTUTIK</b>    | P                              | 45                  | 72                | 163               | 78          | 102         | <b>Obesitas</b>     | <b>Obesitas</b>                     |
| $\overline{2}$ | <b>SRI HARTINI</b>      | P                              | 46                  | 85                | 157               | 97          | 109         | <b>Obesitas</b>     | <b>Obesitas</b>                     |
| 3              | <b>AMINING WINARSIH</b> | P                              | 45                  | 66                | 154               | 91          | 98          | <b>Obesitas</b>     | Gemuk                               |
| 4              | <b>SRI PITULASMI</b>    | P                              | 39                  | 73                | 153               | 94          | 109         | Obesitas            | <b>Obesitas</b>                     |
| 5              | ISTIKOMAH, SE           | P                              | 39                  | 59                | 146               | 80          | 92          | <b>Obesitas</b>     | Normal                              |
| 6              | YULIANI                 | P                              | 37                  | 68                | 157               | 84          | 93          | <b>Obesitas</b>     | Gemuk                               |
| 7              | YULISUERNA              | P                              | 45                  | 70                | 153               | 90          | 108         | <b>Obesitas</b>     | <b>Obesitas</b>                     |
| 8              | <b>DYAH RETNANI</b>     | P                              | 51                  | 72                | 157               | 86          | 104         | <b>Obesitas</b>     | <b>Obesitas</b>                     |
| 9              | KUSNO HANDOKO, IR       |                                | 58                  | 69                | 159               | 88          | 98          | <b>Obesitas</b>     | <b>Obesitas</b>                     |
| 10             | <b>SUGENG SUPRIYADI</b> |                                | 49                  | 68                | 157               | 91          | 102         | <b>Obesitas</b>     | <b>Obesitas</b>                     |
| 11             | <b>NADI KARSONO</b>     | L                              | 40                  | 81                | 166               | 99          | 104         | <b>Obesitas</b>     | <b>Obesitas</b>                     |
| 12             | <b>FADJAR JULIANTO</b>  | L                              | 51                  | 75                | 159               | 90          | 104         | <b>Obesitas</b>     | <b>Obesitas</b>                     |
| 13             | <b>HARRY SUYANTO</b>    | L                              | 50                  | 79                | 160               | 100         | 109         | <b>Obesitas</b>     | <b>Obesitas</b>                     |
| 14             | <b>FAUZI ABU BAKAR</b>  |                                | 52                  | 87                | 168               | 98          | 106         | <b>Obesitas</b>     | <b>Obesitas</b>                     |
| 15             | <b>DWI ASMOKO</b>       | L                              | 46                  | 80                | 162               | 98          | 108         | <b>Obesitas</b>     | <b>Obesitas</b>                     |
| 16             | IR. JUNAIDI             |                                | 42                  | 83                | 161               | 102         | 109         | <b>Obesitas</b>     | <b>Obesitas</b>                     |
| 17             | <b>JOKO PURWANTO</b>    | L                              | 46                  | 89                | 166               | 88          | 102         | <b>Obesitas</b>     | Obesitas                            |
| 18             | <b>BAMBANG</b>          |                                | 42                  | 83                | 161               | 102         | 109         | Obesitas            | Obesitas                            |
| 19             | <b>WARSINI</b>          | P                              | 46                  | 64                | 157               | 81          | 103         | Gemuk               | Gemuk                               |

 **Tabel 3.12** *Hasil prediksi data Training*

| <b>No</b> | <b>Nama</b>                | <b>Jenis</b><br><b>Kelamin</b> | <b>Usia</b><br>(Th) | <b>BB</b><br>(Kg) | <b>TB</b><br>(Cm) | Lpi<br>(Cm) | Lpa<br>(Cm) | Klasifikasi<br>Awal | Klasifikasi<br><b>Sistem</b> |
|-----------|----------------------------|--------------------------------|---------------------|-------------------|-------------------|-------------|-------------|---------------------|------------------------------|
| 20        | RINATI                     | P                              | 38                  | 61                | 154               | 86          | 95          | Gemuk               | <b>Kurus</b>                 |
| 21        | <b>WIWIK AZARWATI</b>      | P                              | 40                  | 52                | 143               | 74          | 90          | Gemuk               | Normal                       |
| 22        | LILIK IRAWANI              | P                              | 54                  | 60                | 150               | 88          | 102         | Gemuk               | Gemuk                        |
| 23        | AFIFA ARIYANTI             | P                              | 46                  | 54                | 146               | 77          | 99          | Gemuk               | Gemuk                        |
| 24        | ASMA'UL KHUSNAH            | P                              | 57                  | 59                | 150               | 79          | 98          | Gemuk               | Gemuk                        |
| 25        | <b>ELOK ANDAYANI</b>       | P                              | 45                  | 67                | 159               | 86          | 102         | Gemuk               | <b>Obesitas</b>              |
| 26        | <b>SULISTYANINGSIH</b>     | P                              | 47                  | 60                | 153               | 79          | 101         | Gemuk               | Gemuk                        |
| 27        | <b>NUR SA'DIYAH</b>        | P                              | 46                  | 59                | 149               | 82          | 92          | Gemuk               | Normal                       |
| 28        | HALIMATUSSAKDIYAH          | P                              | 37                  | 60                | 150               | 83          | 97          | Gemuk               | Gemuk                        |
| 29        | <b>CHUSNUL HERAWATI</b>    | P                              | 34                  | 60                | 150               | 87          | 94          | Gemuk               | Kurus                        |
| 30        | MOCH.HADY BAGOES.S         | L                              | 22                  | 72                | 167               | 96          | 100         | Gemuk               | Gemuk                        |
| 31        | <b>TASMIRAN</b>            | L                              | 45                  | 76                | 168               | 99          | 101         | Gemuk               | Obesitas                     |
| 32        | <b>AGUS SUKOMINARNO</b>    | L                              | 41                  | 77                | 172               | 91          | 100         | Gemuk               | Normal                       |
| 33        | <b>MAS WAGIRUN</b>         | L                              | 56                  | 68                | 163               | 94          | 100         | Gemuk               | Normal                       |
| 34        | <b>ZAINUL AZIZ</b>         | L                              | 47                  | 70                | 167               | 90          | 94          | Gemuk               | Normal                       |
| 35        | MUHAMMAD KHOLIL            | L                              | 48                  | 64                | 159               | 87          | 93          | Gemuk               | Normal                       |
| 36        | <b>NUK ISMANTO</b>         | L                              | 52                  | 64                | 169               | 89          | 93          | Normal              | Normal                       |
| 37        | <b>EDDY SOERYANTO, DRS</b> | L                              | 50                  | 60                | 159               | 90          | 98          | Normal              | Normal                       |
| 38        | MOH.DHOFIR                 | L                              | 44                  | 66                | 166               | 90          | 98          | Normal              | Normal                       |
| 39        | A MUDIONO                  | L                              | 56                  | 48                | 160               | 71          | 84          | Normal              | Normal                       |
| 40        | <b>SUWARNO</b>             | L                              | 45                  | 46                | 155               | 72          | 87          | Normal              | Normal                       |

Lanjutan Tabel 3.12 *Hasil prediksi data Training*

|    |                         | <b>Jenis</b>   | <b>Usia</b> | <b>BB</b> | TB   | Lpi  | Lpa  | <b>Klasifikasi</b> | <b>Klasifikasi</b> |
|----|-------------------------|----------------|-------------|-----------|------|------|------|--------------------|--------------------|
| No | Nama                    | <b>Kelamin</b> | (Th)        | (Kg)      | (Cm) | (Cm) | (Cm) | Awal               | <b>Sistem</b>      |
| 41 | <b>DJONI PRASTOWO</b>   | L              | 48          | 65        | 163  | 92   | 96   | Normal             | Normal             |
| 42 | MOH.HAMAM               | L              | 50          | 64        | 164  | 92   | 98   | Normal             | Normal             |
| 43 | <b>DWIYANTO</b>         | L              | 48          | 67        | 165  | 92   | 102  | Normal             | Normal             |
| 44 | MOCHAMMAD RIZA          | L              | 46          | 61        | 167  | 87   | 97   | Normal             | Normal             |
| 45 | <b>ALI ZUBAIDI</b>      | L              | 49          | 66        | 163  | 93   | 102  | Normal             | Normal             |
| 46 | ABURAERA                | L              | 53          | 61        | 165  | 80   | 89   | Normal             | Normal             |
| 47 | <b>SITI CHAROMI</b>     | P              | 39          | 55        | 160  | 83   | 92   | Normal             | Kurus              |
| 48 | <b>SITI SAWIYAH</b>     | P              | 39          | 50        | 162  | 76   | 91   | Normal             | <b>Kurus</b>       |
| 49 | TRI PUJI UTAMI          | P              | 39          | 50        | 150  | 71   | 87   | Normal             | Normal             |
| 50 | <b>NDUK WATI</b>        | P              | 41          | 50        | 142  | 74   | 92   | Normal             | Normal             |
| 51 | <b>NURUL IMTIKHANAH</b> | P              | 42          | 43        | 140  | 76   | 86   | Normal             | Normal             |
| 52 | <b>LULUK NUR ANISAH</b> | P              | 42          | 57        | 155  | 82   | 99   | Normal             | Gemuk              |
| 53 | AISYAH SULISTIAWATI     | P              | 36          | 55        | 157  | 79   | 90   | Normal             | Normal             |
| 54 | LUTFIA WINANDA          | P              | 24          | 45        | 160  | 65   | 86   | Kurus              | Kurus              |
| 55 | SITI SUYAMNIK           | P              | 30          | 47        | 163  | 70   | 92   | Kurus              | Kurus              |
| 56 | <b>MUFLIHAH</b>         | P              | 45          | 48        | 167  | 72   | 94   | Kurus              | Kurus              |
| 57 | NAFI'AH                 | P              | 43          | 50        | 168  | 73   | 96   | <b>Kurus</b>       | <b>Kurus</b>       |
| 58 | ROKHIMAH EKAWATI        | P              | 41          | 47        | 162  | 71   | 93   | Kurus              | Kurus              |
| 59 | UMI HIDAYATI            | P              | 44          | 50        | 165  | 72   | 95   | Kurus              | Kurus              |
| 60 | <b>MUJIATI</b>          | P              | 37          | 44        | 158  | 68   | 89   | Kurus              | <b>Kurus</b>       |
| 61 | <b>NUR ISTIQOMAH</b>    | P              | 32          | 46        | 158  | 69   | 92   | <b>Kurus</b>       | <b>Kurus</b>       |

..Lanjutan Tabel 3.12 *Hasil prediksi data Training*

| No | Nama                 | <b>Jenis</b><br><b>Kelamin</b> | <b>Usia</b><br>(Th) | BB<br>(Kg) | ТB<br>(Cm) | Lpi<br>(Cm) | Lpa<br>(Cm) | Klasifikasi<br>Awal | <b>Klasifikasi</b><br><b>Sistem</b> |
|----|----------------------|--------------------------------|---------------------|------------|------------|-------------|-------------|---------------------|-------------------------------------|
| 62 | <b>SUJIONO</b>       |                                | 46                  | 55         | 173        | 80          | 89          | Kurus               | <b>Kurus</b>                        |
| 63 | <b>KHUSNIANTO</b>    | ш                              | 36                  | 52         | 168        | 78          | 88          | Kurus               | Kurus                               |
| 64 | <b>WALUYO</b>        |                                | 39                  | 51         | 167        | 77          | 86          | Kurus               | <b>Kurus</b>                        |
| 65 | <b>ACHMAD BASORI</b> | L                              | 28                  | 54         | 171        | 80          | 90          | Kurus               | <b>Kurus</b>                        |
| 66 | SANTOSO              |                                | 28                  | 55         | 173        | 83          | 93          | Kurus               | <b>Kurus</b>                        |
| 67 | <b>HARIYANTO</b>     |                                | 26                  | 52         | 168        | 78          | 88          | Kurus               | Kurus                               |
| 68 | SRIAMAH              | P                              | 30                  | 47         | 163        | 70          | 92          | Kurus               | Kurus                               |
| 69 | SUMINEM, S.PI        | P                              | 45                  | 48         | 167        | 72          | 94          | Kurus               | Kurus                               |
| 70 | <b>SHOLICHAH</b>     | P                              | 43                  | 50         | 168        | 73          | 96          | Kurus               | Kurus                               |

......Lanjutan Tabel 3.12 *Hasil prediksi data Training*

Dari hasil prediksi data training sebanyak 70 data didapat kan hasil, 55 data telah sesuai dengan target kelasnya sedangkan 15 data tidak sesuai dengan terget kelas. Selanjutnya akan dilakukan prediksi terhadap data uji dengan menggunakan bobot akhir dari iterasi. Dalam studi kasus ini hanya dilakukan pengujian terhadap satu data pasien yang diambil dari data uji dan sisanya akan diuji dengan menggunakan sistem klasifikasi pada bab selanjutnya. Hasil prediksi data uji akan ditampilkan pada tabel 3.14.

## **3.5 Studi Kasus**

Dari data yang didapat akan dilakukan satu pengujian data uji, contoh kasus dari permasalahan sebagai berikut, nama pasien Zainuri dengan usia 50 tahun, berat badan 79 kg, tinggi badan 160 cm, lingkar pinggang 100 cm dan lingkar pinggul 109 cm, tergolong dalam kategori gizi apakah zainuri? Diketahui :

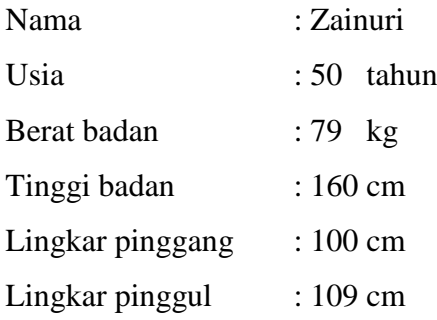

Perhitungan data uji akan dilakukan dengan menggunakan bobot akhir dari iterasi yang akan ditampilkan pada tabel 3.13.

**Tabel 3.13** *Bobot akhir iterasi*

|         | W1     | W <sub>2</sub> | W3     | W4     | W <sub>5</sub> | W <sub>6</sub> | W7     | W8     |
|---------|--------|----------------|--------|--------|----------------|----------------|--------|--------|
| Bobot 1 | 0.4779 | 0.7518         | 0.2013 | 0.6574 | 0.3889         | 0.5971         | 0.7929 | 0.4424 |
| Bobot 2 | 0.7028 | 0.3642         | 0.6890 | 0.8277 | 0.1389         | 0.1101         | 0.3673 | 0.7408 |
| Bobot 3 | 0.1796 | 0.8019         | 0.6136 | 0.6046 | 0.8065         | 0.3476         | 0.2721 | 0.4596 |
| Bobot 4 | 0.5792 | 0.6560         | 0.5746 | 0.8291 | 0.2257         | 0.2758         | 0.3839 | 0.3790 |
| Bobot 5 | 0.2207 | 0.4891         | 0.5907 | 0.9388 | 0.2964         | 0.1212         | 0.6786 | 0.6522 |

Hitung kuantitasi vektor 1 [50 79 160 100 109] ke setiap neuron:

 $d_1 = \sum_{i=1}^r (x_i - w_{i1})^2 =$  $\int_{i=1}^{T} (x_i - w_{i1})^2 = (x_1 - w_{11})^2 + (x_2 + w_{21})^2 + (x_3 - w_{31})^2 +$  $(x_4 - w_{41})^2 + (x_5 - w_{51})^2 = (0.8 - 0.4774)^2 + (1 - 0.6967)^2 + (1 - 0.1809)^2 +$  $(0.8235 - 0.5809)^2 + (0.5806 - 0.2226)^2$  $d_1 = (0.3226)^2 + (0.3033)^2 + (0.8191)^2 + (0.2426)^2 + (0.3581)^2$  $d_1 = (0.1041) + (0.092) + (0.6709) + (0.0589) + (0.1282) = 1.054$ 

$$
d_2 = \sum_{i=1}^{r} (x_i - w_{i1})^2 = (x_1 - w_{12})^2 + (x_2 + w_{22})^2 + (x_3 - w_{32})^2 + (x_4 - w_{42})^2 + (x_5 - w_{52})^2 = (0.8 - 0.7518)^2 + (1 - 0.3641)^2 + (1 - 0.8017)^2 + (0.8235 - 0.6559)^2 + (0.5806 - 0.4891)^2
$$
  
\n
$$
d_2 = (0.0482)^2 + (0.6359)^2 + (0.1983)^2 + (0.1676)^2 + (0.0915)^2
$$
  
\n
$$
d_2 = (0.0023) + (0.4044) + (0.0393) + (0.0281) + (0.0084) = 0.4825
$$
  
\n
$$
d_3 = \sum_{i=1}^{r} (x_i - w_{i1})^2 = (x_1 - w_{13})^2 + (x_2 + w_{23})^2 + (x_3 - w_{33})^2 + (x_4 - w_{43})^2 + (x_5 - w_{53})^2 = (0.8 - 0.2015)^2 + (1 - 0.6888)^2 + (1 - 0.6137)^2 + (0.8235 - 0.5745)^2 + (0.5806 - 0.5907)^2
$$
  
\n
$$
d_3 = (0.5985)^2 + (0.3112)^2 + (0.3863)^2 + (0.249)^2 + (-0.0101)^2
$$
  
\n
$$
d_3 = (0.3582) + (0.0968) + (0.1493) + (0.062) + (0.0001) = 0.6664
$$
  
\n
$$
d_4 = \sum_{i=1}^{r} (x_i - w_{i1})^2 = (x_1 - w_{14})^2 + (x_2 + w_{24})^2 + (x_3 - w_{34})^2 + (x_4 - w_{44})^2 + (x_5 - w_{54})^2 = (0.8 - 0.6571)^2 + (1 - 0.8276)^2 + (1 - 0.6046)^2 + (0.82
$$

$$
d_7 = \sum_{i=1}^{r} (x_i - w_{i1})^2 = (x_1 - w_{13})^2 + (x_2 + w_{23})^2 + (x_3 - w_{33})^2 + (x_4 - w_{43})^2 + (x_5 - w_{53})^2 = (0.8 - 0.7853)^2 + (1 - 0.3667)^2 + (1 - 0.2728)^2 + (0.8235 - 0.3863)^2 + (0.5806 - 0.6753)^2
$$
  
\n
$$
d_7 = (0.0147)^2 + (0.6333)^2 + (0.7272)^2 + (0.4372)^2 + (-0.0947)^2
$$
  
\n
$$
d_7 = (0.0002) + (0.401) + (0.5289) + (0.1912) + (0.009) = 1.1302
$$
  
\n
$$
d_8 = \sum_{i=1}^{r} (x_i - w_{i1})^2 = (x_1 - w_{14})^2 + (x_2 + w_{24})^2 + (x_3 - w_{34})^2 + (x_4 - w_{44})^2 + (x_5 - w_{54})^2 = (0.8 - 0.4421)^2 + (1 - 0.7359)^2 + (1 - 0.4569)^2 + (0.8235 - 0.3797)^2 + (0.5806 - 0.651)^2
$$
  
\n
$$
d_8 = (0.3579)^2 + (0.2641)^2 + (0.5431)^2 + (0.4438)^2 + (-0.0703)^2
$$
  
\n
$$
d_8 = (0.1281) + (0.0697) + (0.295) + (0.1969) + (0.0049) = 0.6947
$$

**Tabel 3.14** Jarak Data ke Neuron D1, D2, D3, D4 pada data uji

| NO |       |        |        |        | Jarak Ke Neuron |        |        |        | Neuron   | Kelas  |
|----|-------|--------|--------|--------|-----------------|--------|--------|--------|----------|--------|
|    |       | D2     | D3     | D4     | D5              | D6     | D7     | D8     | Pemenang | Neuron |
|    | 1.054 | 0.4825 | 0.6664 | 0.3348 | 1.3859          | 1.7695 | 1.1302 | 0.6947 | 0.3348   |        |

Dari hasil prediksi data uji dengan nama zainuri dengan usia 50 tahun, berat badan 79 kg, tinggi badan 160 cm, lingkar pinggang 100 cm dan lingkar pinggul 109 cm. Maka hasil perhitungan dengan menggunakan metode LVQ didapatkan hasil prediksi dengan nilai jarak terkecil adalah 0.3348 yaitu nilai jarak pada neuron 4 yang keluar sebagai neuron pemenang, sedangkan neuron 4 mewakili kelas 1 dalam kelas kategori status gizi yang menyatakan bahwa pasien atas nama zainuri memiliki status gizi yang masuk dalam kategori obesitas.

#### **3.6 Perancangan Sistem**

perancangan sistem merupakan tahapan setelah melakukan analisis dari pengembangan sistem, pendefinisian dari kebutuhan-kebutuhan fungsional dan persiapan untuk rancang bangun implementasi dan gambaran bagaimana suatu sistem dapat terbentuk.

#### **3.6.1 Diagram Konteks**

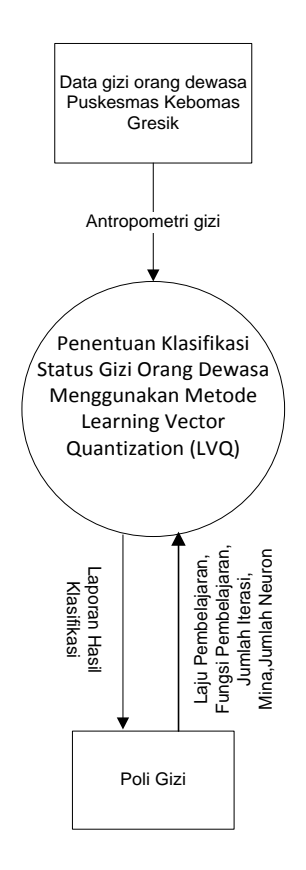

**Gambar 3.3** Diagram Konteks

Diagram konteks merupakan diagram yang menjelaskan secara keseluruhan proses utama dalam sebuah sistem. Diagram tersebut menjelaskan apa yang dimasukkan dan yang diterima oleh pengguna sistem.

Dari gambar 3.3 terlihat bahwa pengambilan data antropometri berasal dari data gizi orang dewasa di puskesmas kebomas gresik , selanjutnya poli gizi melakukan klasifikasi status gizi orang dewasa dengan menggunakan metode *LVQ*, dari klasifikasi tersebut poli gizi akan mendapatkan hasil laporan status gizi pasien apakah masuk dalam kategori kurus, normal, gemuk atau obesitas.

#### **3.6.2 Diagram Hirarkhi Proses**

Diagram hirarkhi proses merupakan diagram yang menjelaskan secara keseluruhan blok proses yang ada pada sistem. Gambar diagram hirarkhi proses dapat dilihat pada gambar 3.4 :

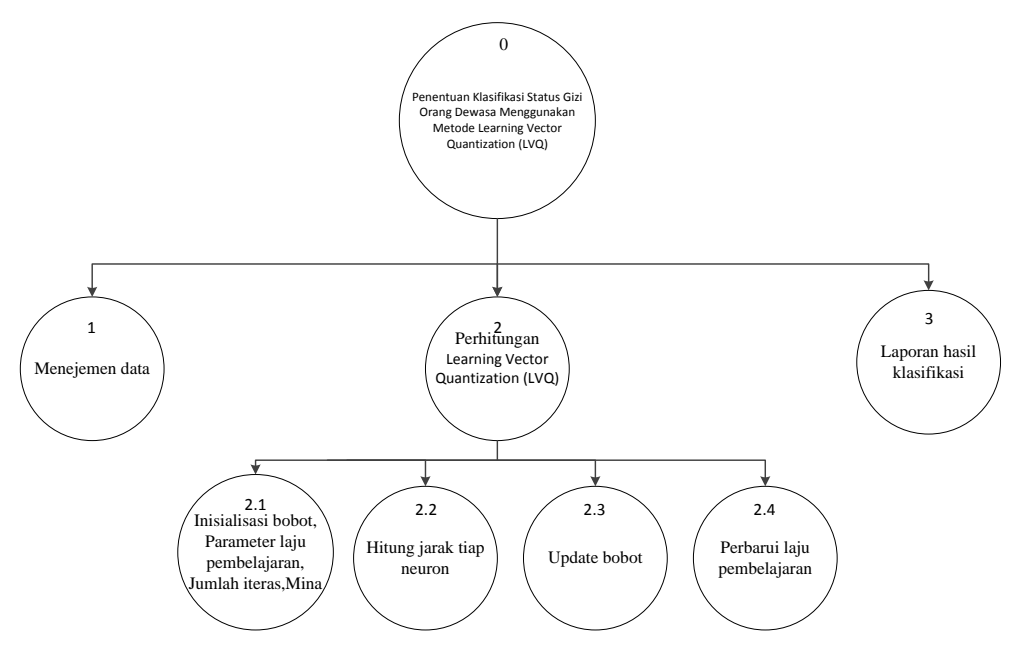

**Gambar 3.4** Diagram Hirarkhi Proses

Dari gambar 3.4 dapat dilihat secara keseluruhan proses yang nantinya dilakukan pada sistem klasifikasi penentuan status gizi penjelasan dari gmbar 3.2:

- 1. Top level : Penentuan Klasifikasi Status Gizi Orang Dewasa Menggunakan Metode Learning Vector Quantization (LVQ).
- 2. Level 1 : Manajemen data, merupakan proses pengimputkan data antropometri dan mengolah data sebelum data siap untuk di proses.
- 3. Level 2 : Perhitungan LVQ, merupakan proses perhitungan menggunakan algoritma Learning Vector Quantization.
- 4. Level 3 : Laporan hasil klasifikasi merupakan proses pembuatan dari hasil klasifikasi sistem.

#### **3.6.3 Data** *Flow* **Diagram (DFD)**

Data *flow* diagram adalah alat pembuatan model yang memungkinkan pembuat atau pengembang sistem dapat memahami secara keseluruhan proses aliran data yang ada pada sebuah sistem.

#### **3.6.3.1 DFD Level 1 Proses**

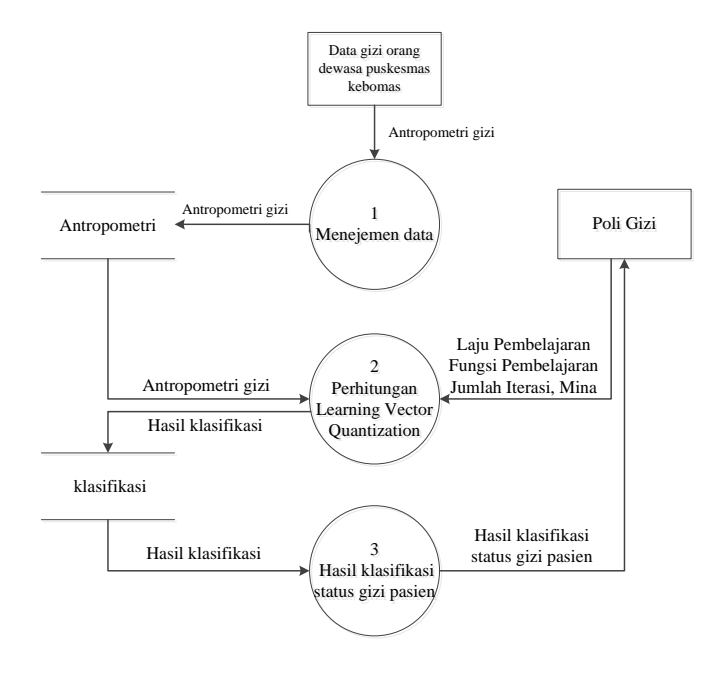

**Gambar 3.5** Diagram DFD Level 1 Proses

Adapun rincian DFD level 1 seperti diperlihatkan Gambar 3.5 yaitu :

- 1. Proses 1 manajemen data yaitu proses mengolah data dari antropometri yang diambil dari data gizi puskesmas kebomas.
- 2. Proses 2 perhitungan Learning Vector Quantization yaitu proses perhitungan menggunakan metode *Learning Vector Quantization* sesuai algoritma.
- 3. Proses 3 hasil klasifikasi sistem status gizi pasien dari proses *klasifikasi sistem menggunkan metode LVQ.* Poli gizi memperoleh laporan hasil klasifikasi status gizi*.*

#### **3.6.3.2 DFD Level 2 Klasifikasi**

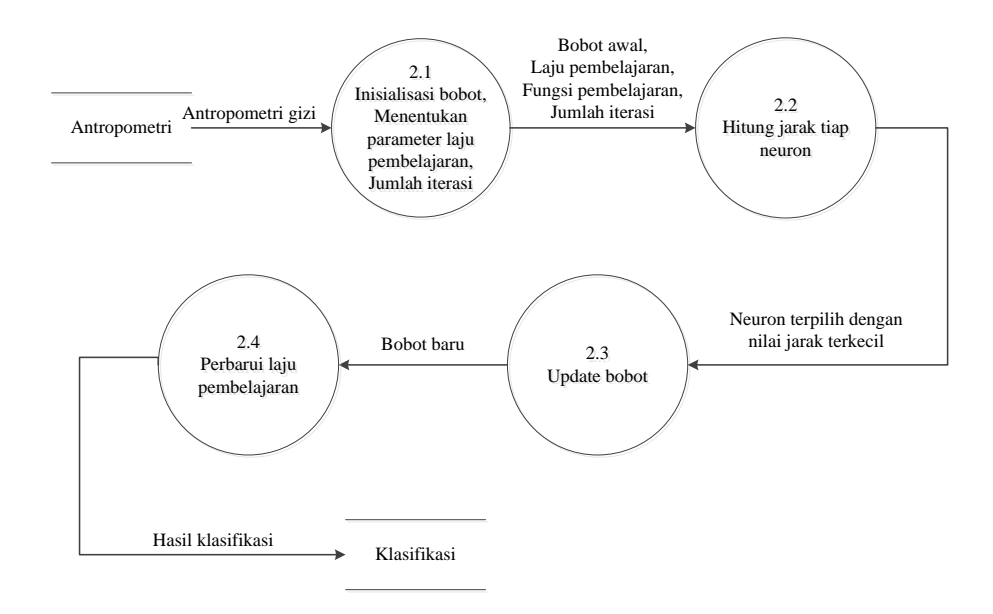

**Gambar 3.6** Diagram DFD Level 2 *klasifikasi*

Adapun rincian DFD level 2 seperti diperlihatkan Gambar 3.6 yaitu :

- 1. Proses 2.1 Menentukan inisialisasi bobot , menentukan parameter laju pembelajaran, menentukan jumlah iterasi.
- 2. Proses 2.2 menghitung jarak tiap neuron yaitu proses perhitungan dengan memilih jarak neuron terkecil.
- 3. Proses 2.3 *update* bobot yaitu memperbarui bobot dari neuron terpilih dengan cara bobot lama ditambah laju pembelajaran dikali data dikurangi bobot lama untuk setiap data yang di hitung.
- 4. Proses 2.4 perbarui laju pembelajaran yaitu proses untuk mengitung bobot pada iterasi kedua caranya nilai laju pembelajaran dikali dengan fungsi pembelajaran. Proses *klasifikasi* yang telah dilakukan nantinya disimpan dalam database *klasifikasi*.

Dari hasil *klasifikasi* yang disimpan pada database *klasifikasi* data tersebut nantinya dapat diakses oleh User untuk melakukan klasifikasi penentuan status gizi orang dewasa di puskesmas kebomas gresik.

## **3.7 Struktur Tabel**

Struktur tabel merupakan susunan tabel yang ada pada database yang tersimpan pada computer. Struktur tabel berfungsi sebagai penyusun tabel yang telah dibuat.

## **3.7.1 Tabel** *User*

 Tabel *user* ini dibuat untuk secara khusus agar bisa mengakses aplikasi ini, tabel *user* juga digunakan untuk memberikan hak akses dari pengguna sistem. Data dari *user* tersebut tersimpan dalam tabel *user.* Struktur dari tabel *user* dapat dilihat pada Tabel 3.15 :

| No | Name_field | <b>Type</b> | Length | Key         |
|----|------------|-------------|--------|-------------|
|    | User_id    | Char        | 15     | Primary key |
|    | Name       | Varchar     | 30     |             |
| 3  | Password   | Text        |        |             |
| 4  | Type       | Char        | 8      |             |

 **Tabel 3.15** Tabel User

## **3.7.2 Tabel Data Pasien**

Tabel data gizi berfungsi sebagai penyimpan data nama pasien, jenis kelamin, usia, berat badan, tinggi badan, lingkar pinggang dan lingkar pinggul. yang nantinya diperlukan dalam proses *klasifikasi* sebuah sistem penentuan status gizi. Struktur dari tabel data pasien dapat dilihat pada Tabel 3.16 :

 **Tabel 3.16** Tabel Data Pasien

| <b>No</b> | Name field    | <b>Type</b> | Length | Key         |
|-----------|---------------|-------------|--------|-------------|
| 1         | Id pasien     | Int         | 11     | Primary key |
| 2         | Nama pasien   | Varchar     | 30     |             |
| 3         | Jenis Kelamin | Varchar     | 10     |             |
| 3         | Usia          | Int         | 2      |             |
| 4         | Berat badan   | Double      | 3,2    |             |
| 5         | Tinggi_badan  | Double      | 3,2    |             |

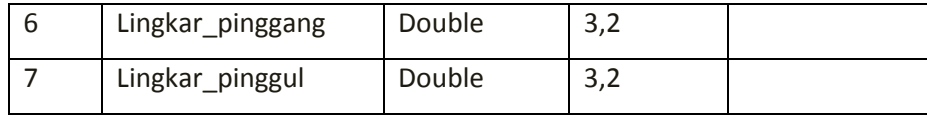

## **3.7.3 Tabel Data Latih**

Tabel data latih berfungsi untuk menyimpan data yang digunakan sebagai data latih sistem, Struktur dari tabel data latih dapat dilihat pada Tabel 3.17 :

| <b>No</b> | Nama Field         | <b>Type</b> | Length         | Keterangan  |
|-----------|--------------------|-------------|----------------|-------------|
| 1         | Id latih           | varchar     | 50             | Primary key |
| 2         | Usia               | Int         | $\overline{2}$ |             |
| 3         | Berat Badan        | Double      | 3,2            |             |
| 4         | Tinggi Badan       | Dobleu      | 3,2            |             |
| 5         | Lingkar Pinggang   | Double      | 3,2            |             |
| 6         | Lingkar Pinggul    | Double      | 3,2            |             |
|           | <b>Status Gizi</b> | Double      | 3,2            |             |

 **Tabel 3.17** Tabel Data Latih

## **3.7.4 Tabel Laporan**

Tabel laporan berfungsi sebagai penyimpan hasil proses *klasifikasi* yang dilakukan oleh Poli gizi. dari tabel laporan dapat dilihat pada Tabel 3.18 :

| No. | Name field | <b>Type</b> | Length | Key         |
|-----|------------|-------------|--------|-------------|
|     | Id_proses  | Int         | 11     | Primary key |
|     | Id_pasien  | Int         | 11     |             |
|     | No_neuron  | Int         | 11     |             |

 **Tabel 3.18** Tabel Laporan

## **3.8 Desain Antar Muka**

Merupakan suatu perancangan halaman aplikasi yang digunakan untuk berinteraksi langsung dengan pengguna sistem.

#### **3.8.1 Form Login**

Halaman login ini digunakan untuk keamanan sistem, yang berisi username dan password. Seperti ditunjukkan pada **Gambar 3.7**

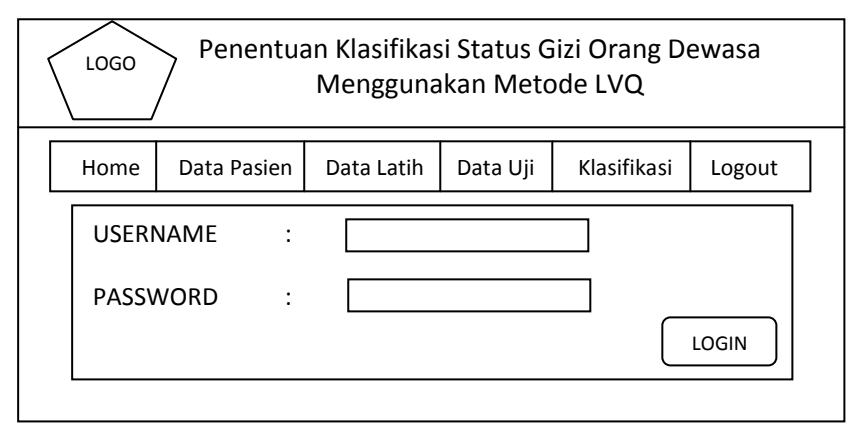

 **Gambar 3.7** Form Login

## **3.8.2 Form Menu Utama**

Form menu utama adalah suatu halaman yang menampilkan menu pilihan utama yang terdiri dari menu, home, data pasien, data latih, data uji, laporan, klasifikasi dan Logout, Seperti ditunjukkan pada **Gambar 3.8**

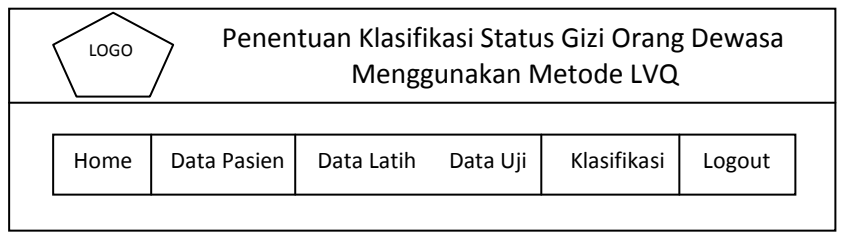

 **Gambar 3.8** Form Menu Utama

## **3.8.3 Form Home**

Form home adalah suatu halaman yang menampilkan penjelasan tentang sistem tersebut. Seperti ditunjukkan pada **Gambar 3.9**

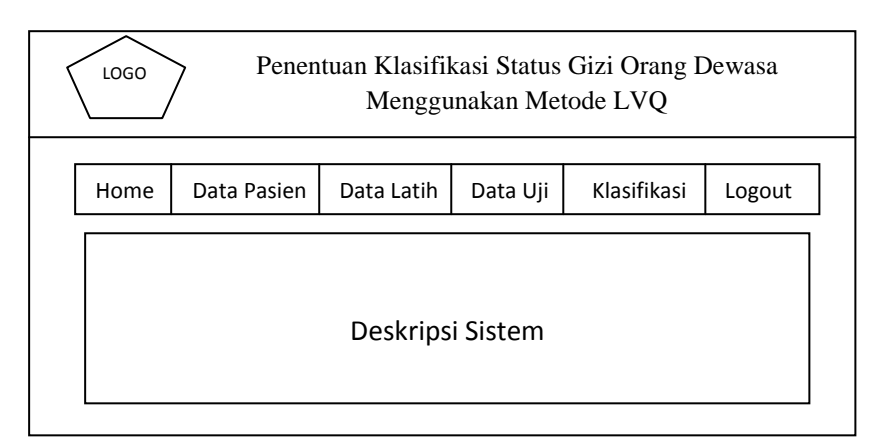

 **Gambar 3.9** Form Home

## **3.8.4 Form Data Pasien**

Form menu data pasien adalah suatu halaman yang di gunakan untuk menambah, mengubah dan menghapus data pasien yang meliputi: nama pasien, jenis kelamin, usia, tinggi badan, berat badan, lingkar pinggang dan lingkar pinggul. Seperti ditunjukkan pada **Gambar 3.10**

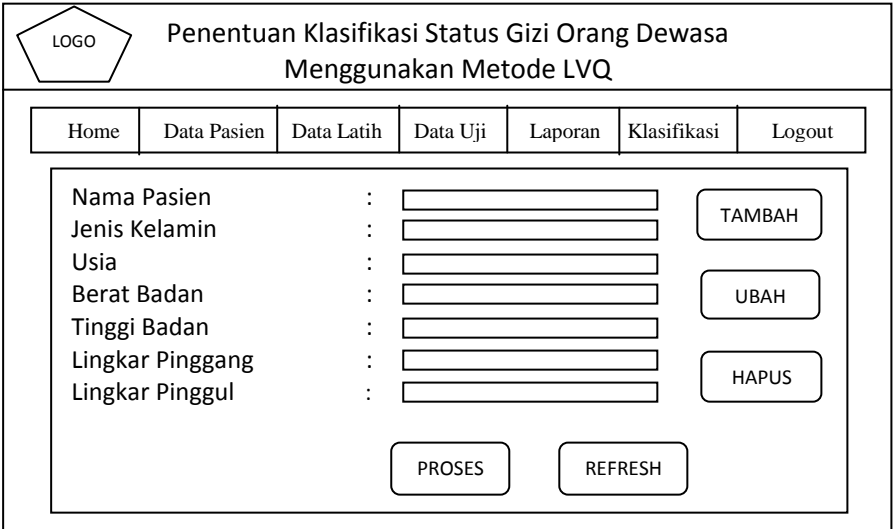

 **Gambar 3.10** Form Data Pasien

## **3.8.5 Form Data Latih**

Halaman ini digunakan untuk mengolah data latih yang akan digunakan dalam penentuan status gizi. Seperti ditunjukkan pada **Gambar 3.11**

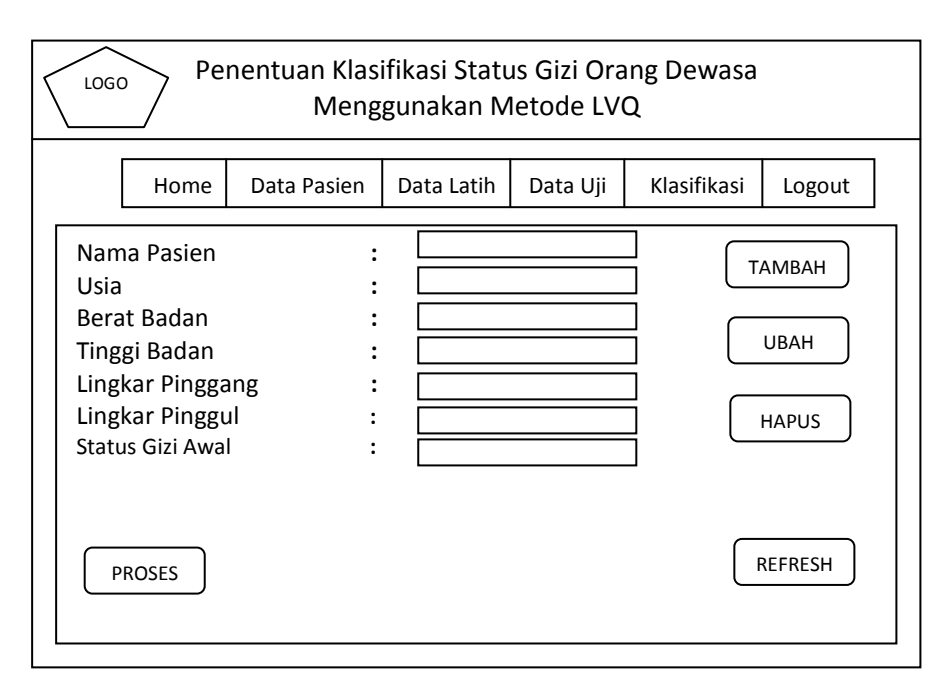

 **Gambar 3.11** Form Data Latih

## **3.8.6 Form Data Uji**

Halaman ini digunakan untuk mengolah data uji yang akan digunakan dalam penentuan status gizi. Poli gizi dapat menambah, mengubah dan menghapus data yang tersimpan di dalam database. ditunjukkan **Gambar 3.12**

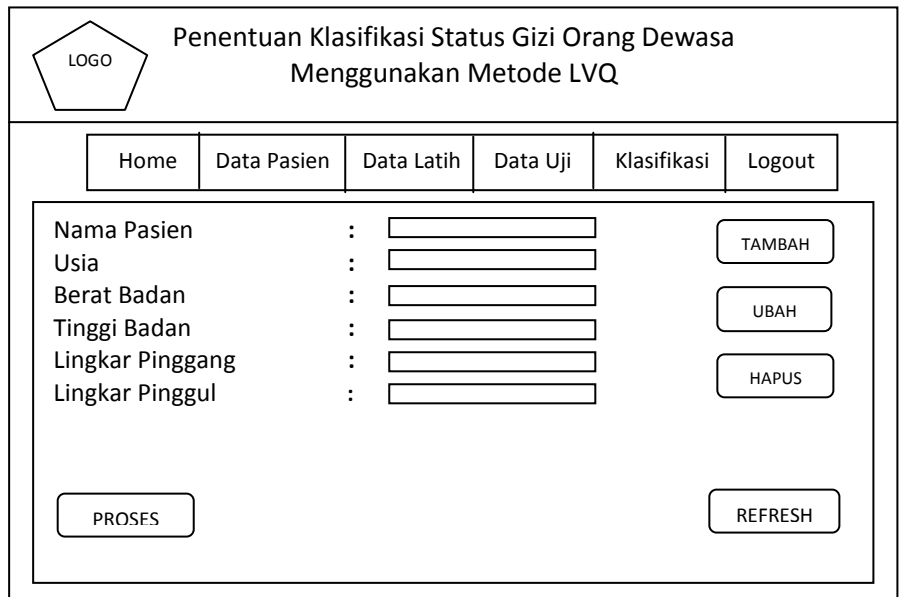

**Gambar 3.12** Form Data Uji

## **3.8.7 Form Halaman Data Klasifikasi**

Halaman ini digunakan untuk proses klasifikasi terhadap data latih dan uji. Poli gizi dapat melakukan proses input, bobot, laju pembelajaran, fungsi pembelajaran, jumlah iterasi dan mina. Dapat dilihat pada gambar **3.13** dan **3.14**

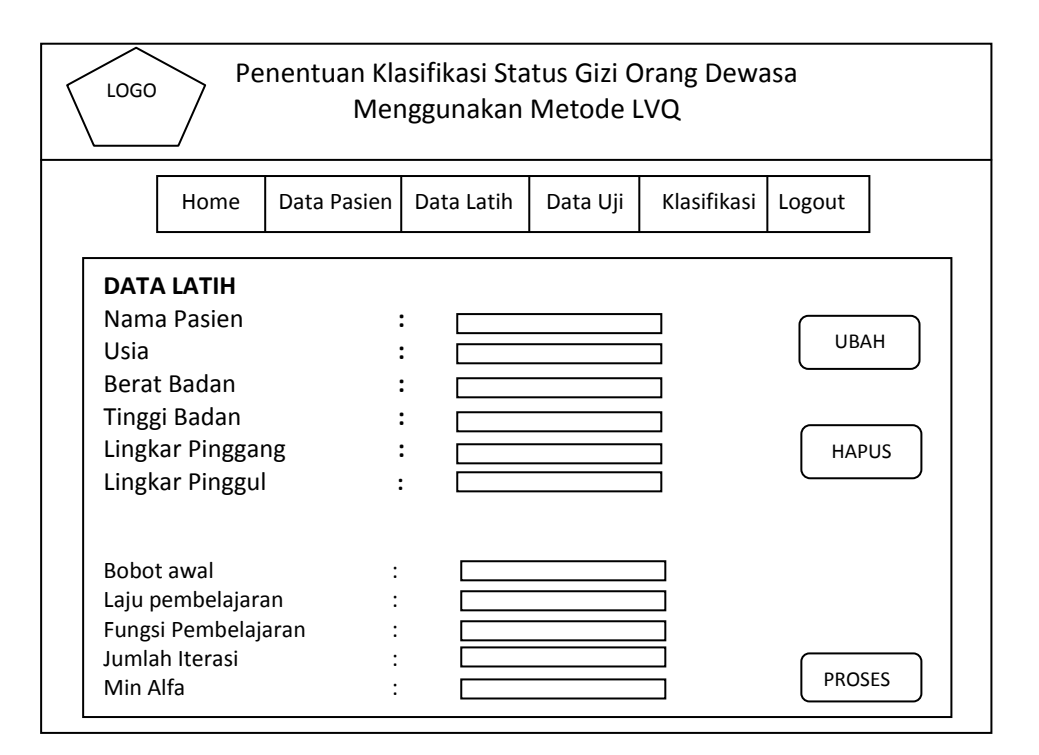

**Gambar 3.13** Form Klasifikasi Data Latih

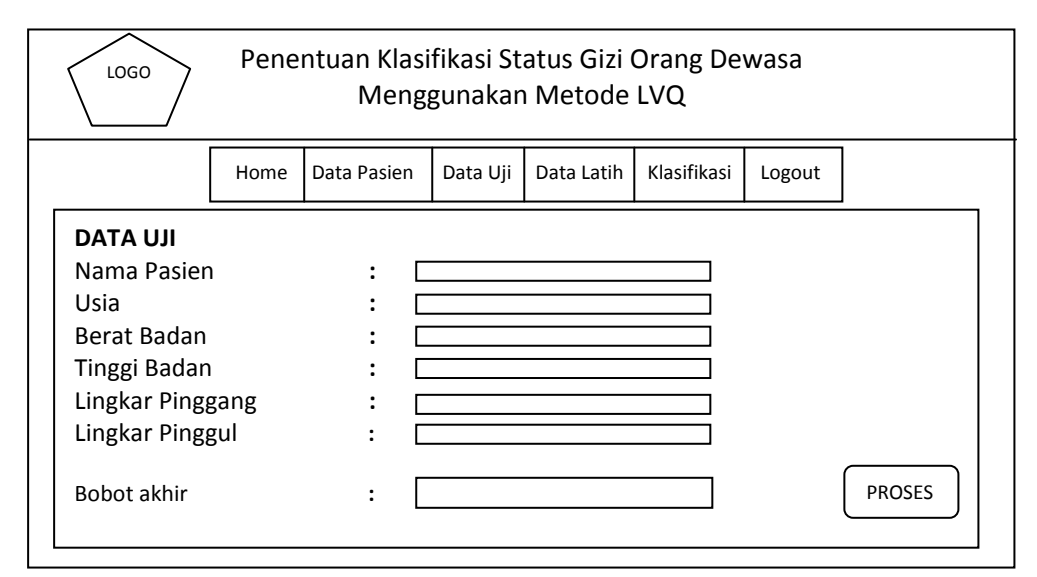

 **Gambar 3.14** Form Klasifikasi Data Uji

## **3.8.8 Form Hasil Klasifikasi**

Halaman ini digunakan untuk memberikan hasil klasifikasi data uji pada data antropometri pasien kepada poli gizi. Halaman ini berisi id\_pasien, nama pasien dan kategori kelas status gizi, Seperti ditunjukkan pada **Gambar 3.15.**

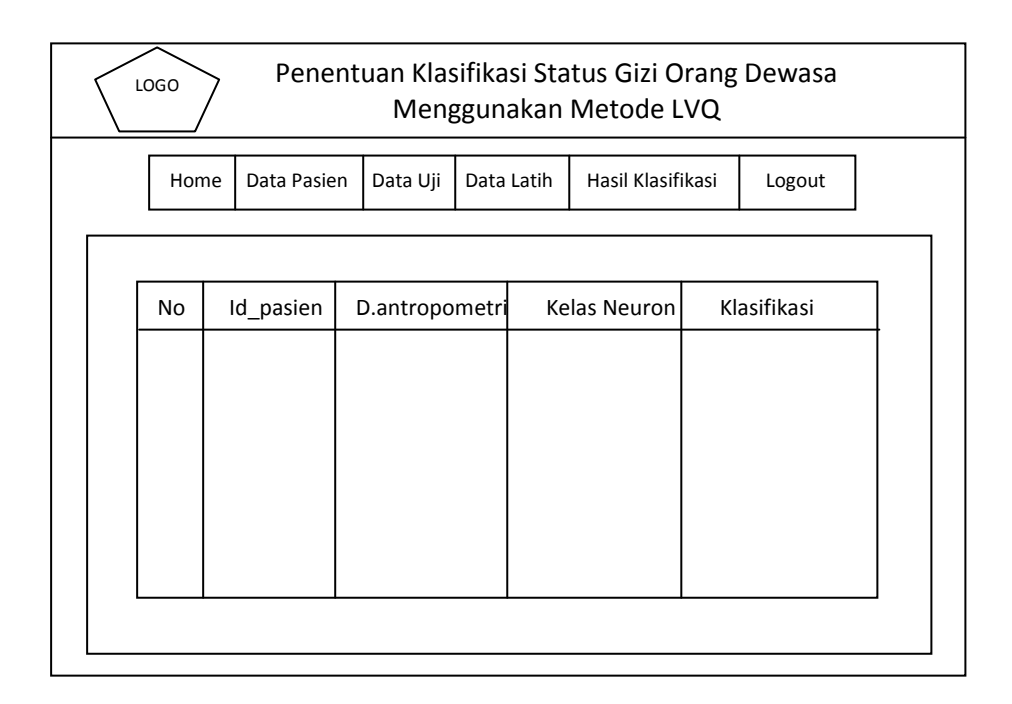

**Gambar 3.15** Form Laporan

### **3.9 Skenario Pengujian Sistem**

Skenario kinerja sistem ini akan dilakukan dengan menggunakan hasil bobot akhir dari data latih yang telah dilakukan sebelumnya dengan menggunakan metode Learning Vector Quantization untuk melakukan pengujian pada data baru.

Dalam melakukan pengujian digunakan lima macam atribut meliputi: usia, berat badan, tinggi badan, lingkar pinggang dan lingkar pinggul. Data yang digunakan untuk pengujian sistem adalah data pasien baru Puskesmas Kebomas Gresik tahun 2014.

Diharapkan sistem yang dibuat dapat menghasilkan sistem klasifikasi yang dapat memberikan informasi yang bermanfaat bagi pihak Puskesmas Kebomas Gresik dalam menentukan status gizi orang dewasa.

## **3.10 Spesifikasi Kebutuhan Pembuatan Sistem**

Dalam pembuatan aplikasi Penentuan status gizi orang dewasa dengan metode *Learning Vector Quantization (LVQ)* dibutuhkan Spesifikasi Perangkat Keras dan Perangkat Lunak.

#### **A. Kebutuhan perangkat keras**

Perangkat keras adalah komponen fisik peralatan yang membentuk sistem komputer, serta peralatan lain yang mendukung komputer dalam menjalankan tugasnya. Adapun perangkat keras yang dibutuhkan untuk menjalankan aplikasi ini adalah :

- 1. Prosesor Core i3
- 2. RAM 2 GB
- 3. Monitor
- 4. Keyboard
- 5. Mouse
- 6. HDD 320 GB

#### **B. Kebutuhan perangkat lunak**

Sedangkan untuk *spesifikasi software* (kebutuhan perangkat lunak) untuk merancang aplikasi ini adalah:

- 1. Microsoft Windows 7 Ultimate 32 bit
- 2. Microsoft Office 2007
- 3. SQLyog Enterprise
- 4. Mozilla Firefox 26
- 5. Edit Plus
- 6. Xampp, digunakan sebagai web server